**Chapter Five**

# **Exponential and Logarithmic Functions**

**Exponential Functions Logarithmic Functions Properties of Logarithms Exponential Equations Exponential Situations Logarithmic Equations**

#### **Exponential Functions**

In an **exponential function**, the variable is in the exponent:  $f(x) = b^x$ . .

The base *b* can be any positive number other than 1. The closer *b* is to 1, the closer the graph is to a horizontal line. The graph increases if *b* is greater than 1, or decreases if *b* is less than 1.

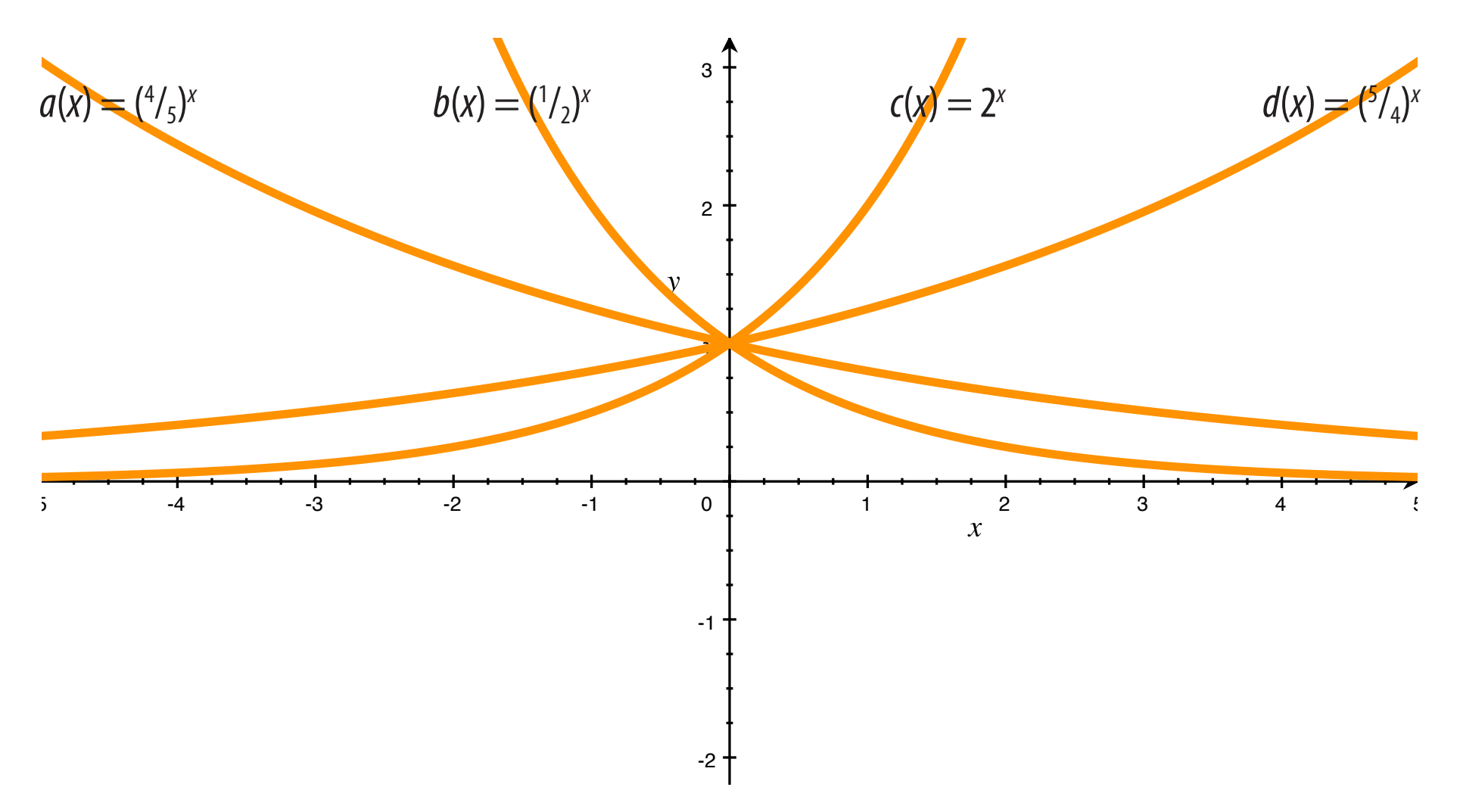

#### **Exponential Growth and Decay**

A **factor** is a value being multiplied. In  $f(x) = b^x$ , the base *b* is a factor.

If *b* is above 1, it is a **growth factor**, and the amout it is above 1 is the **growth rate**.

If *b* is below 1, it is a **decay factor**, and the amout it is below 1 is the **decay rate**.

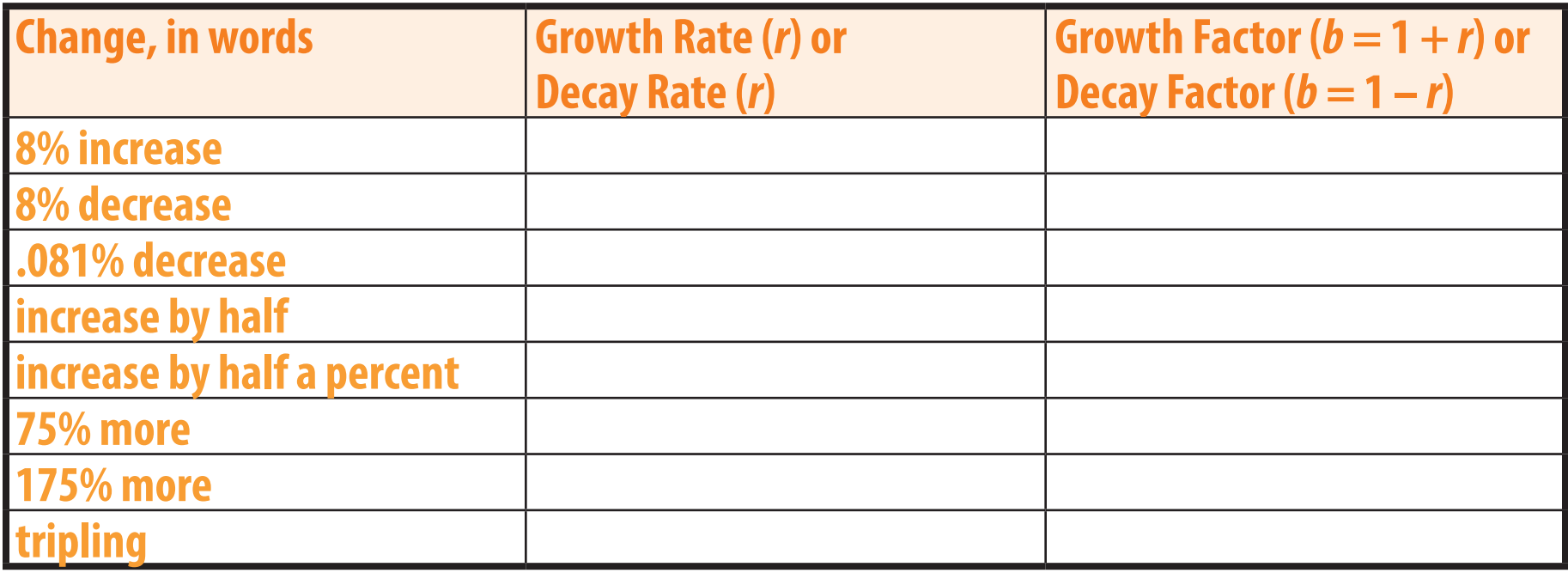

A common mistake is to forget to add 1 to growth rates when they are large such as 175%. *f*(*x*) = 1.75*<sup>x</sup>* represents only 75% growth. It should be  $f(x) = 2.75^x$  to represent 175% growth.

#### **Logarithmic Functions**

The inverse of an exponential function is a **logarithmic function**:  $f(x) = \log_b x$ .

The base *b* can be any positive number other than 1. The closer *b* is to 1, the closer the graph is to a vertical line. The graph increases if *b* is greater than 1, or decreases if *b* is less than 1.

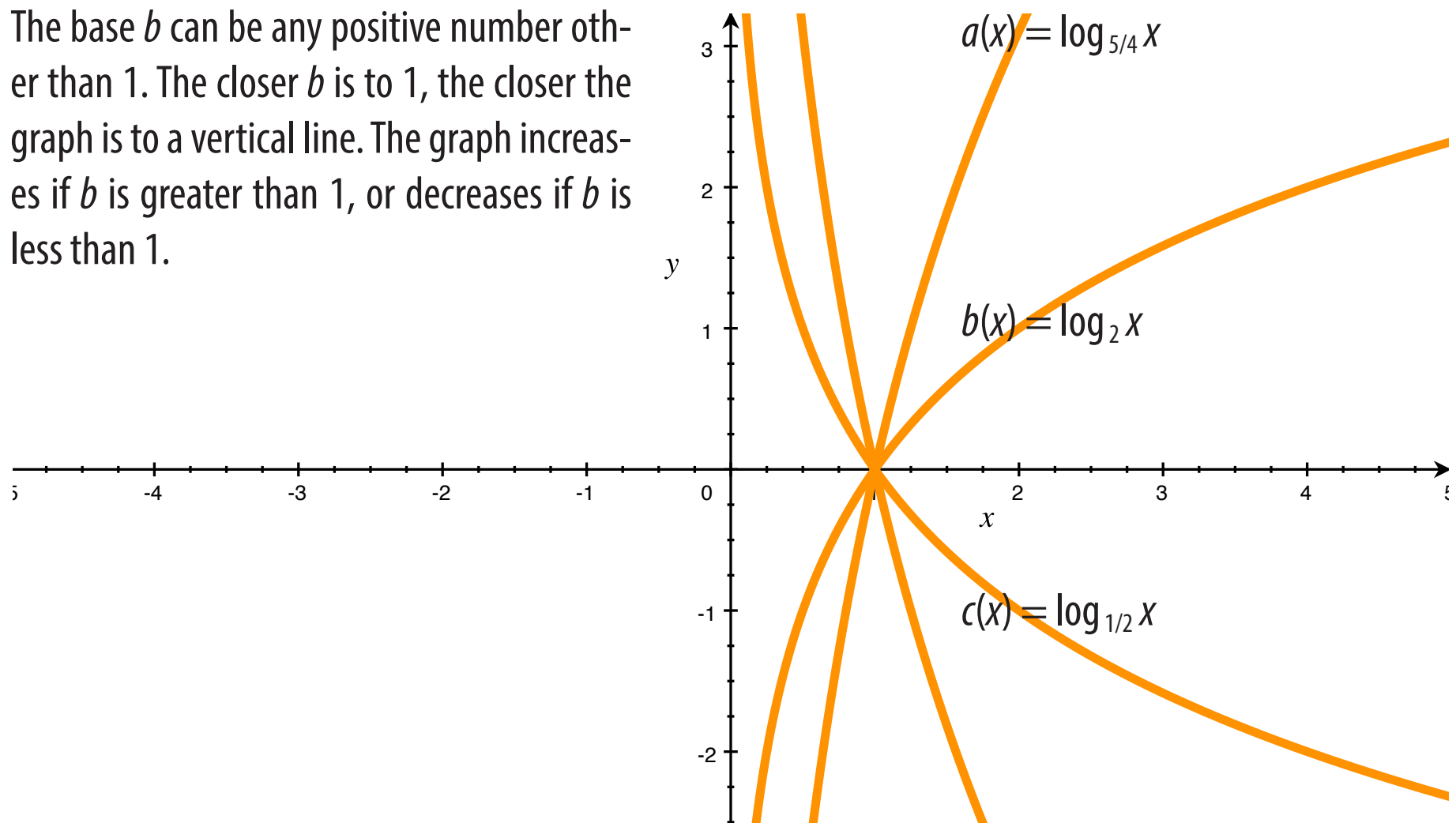

 $d(x) = \log_{4/5} x$ 

-3

# **Logarithms**

A logarithm is an exponent. Specifically, the **logarithm** with base *b* of a number *x* is the exponent needed to change *b* into *x*. A simple logarithmic equation can be rewritten as an exponential equation by expressing the value of the logarithm as an exponent:  $\log_b m = n \Leftrightarrow b^n = m$ . Some examples are shown at below.

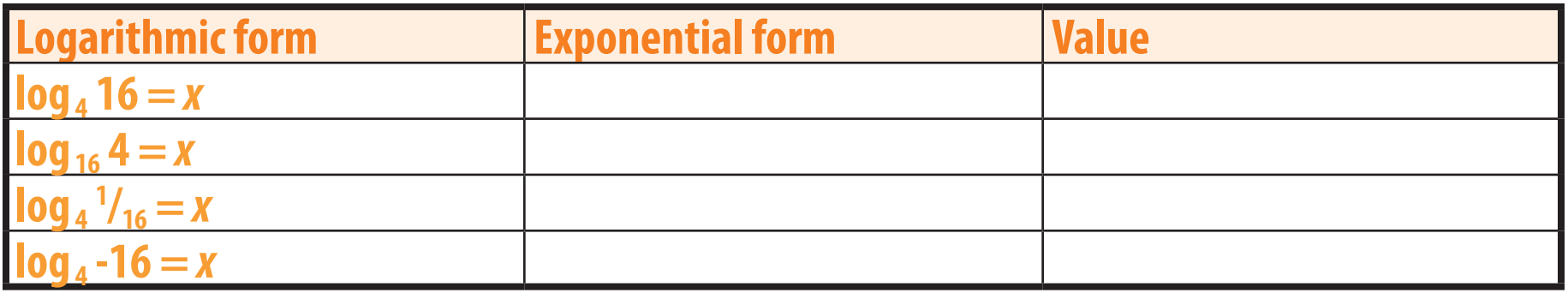

The most common logarithm bases are 2,  $e$ , and 10. The irrational number  $e \approx 2.718$  is used extensively in calculus.

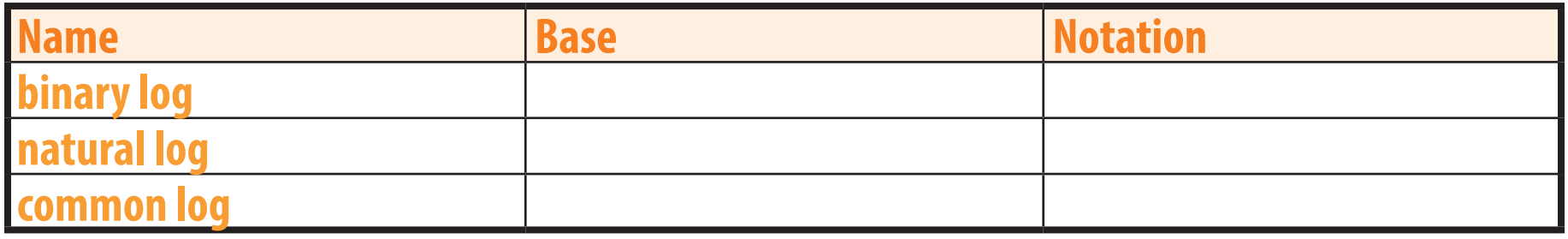

#### **Properties of Logarithms**

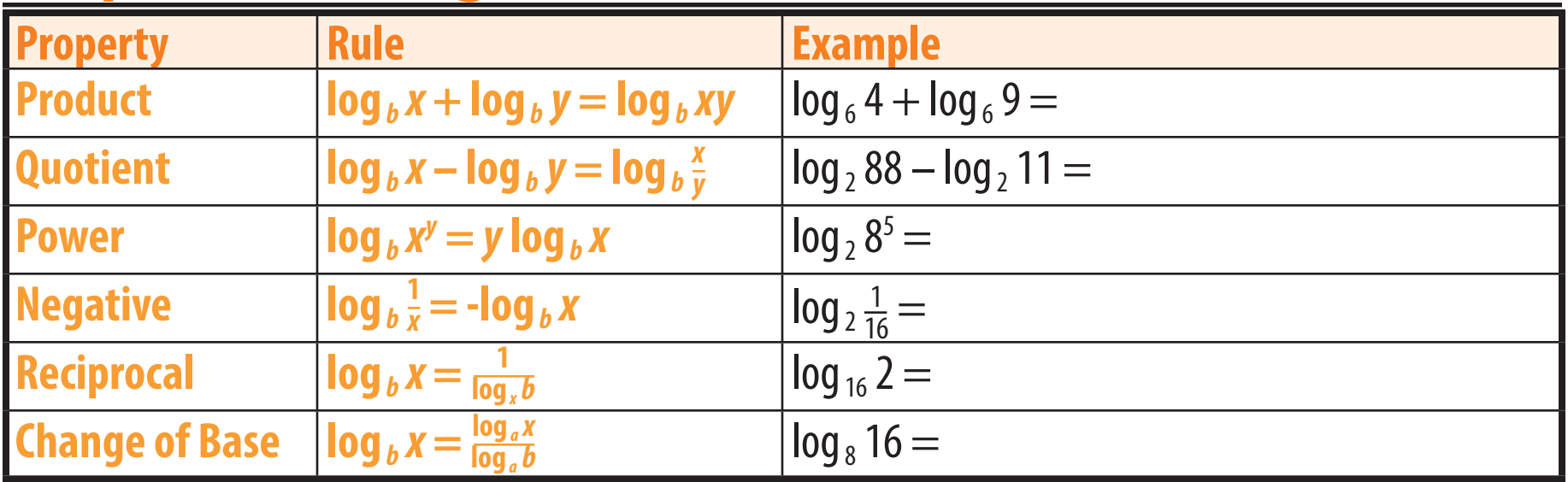

# **Solving simple exponential and logarithmic equations**

Like all equations, exponential and logarthmic equations can be solved by applying their inverse to each side. **Exponentiation** is making an expression an exponent of a base.

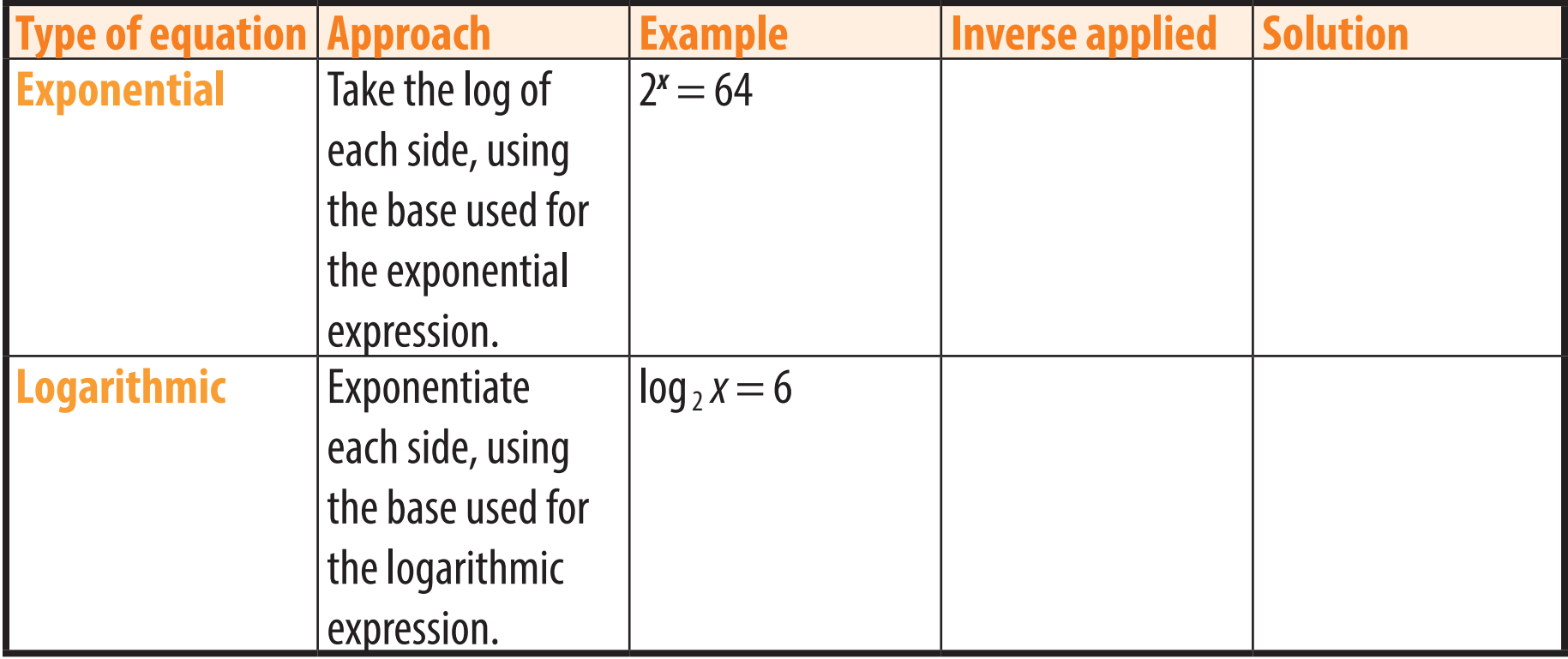

# **Solving complicated exponential equations**

An exponential expression in an equation should be isolated before its inverse is applied. Then the equation can be solved by taking the log of each side, simplifying, and algebraic manipulation.

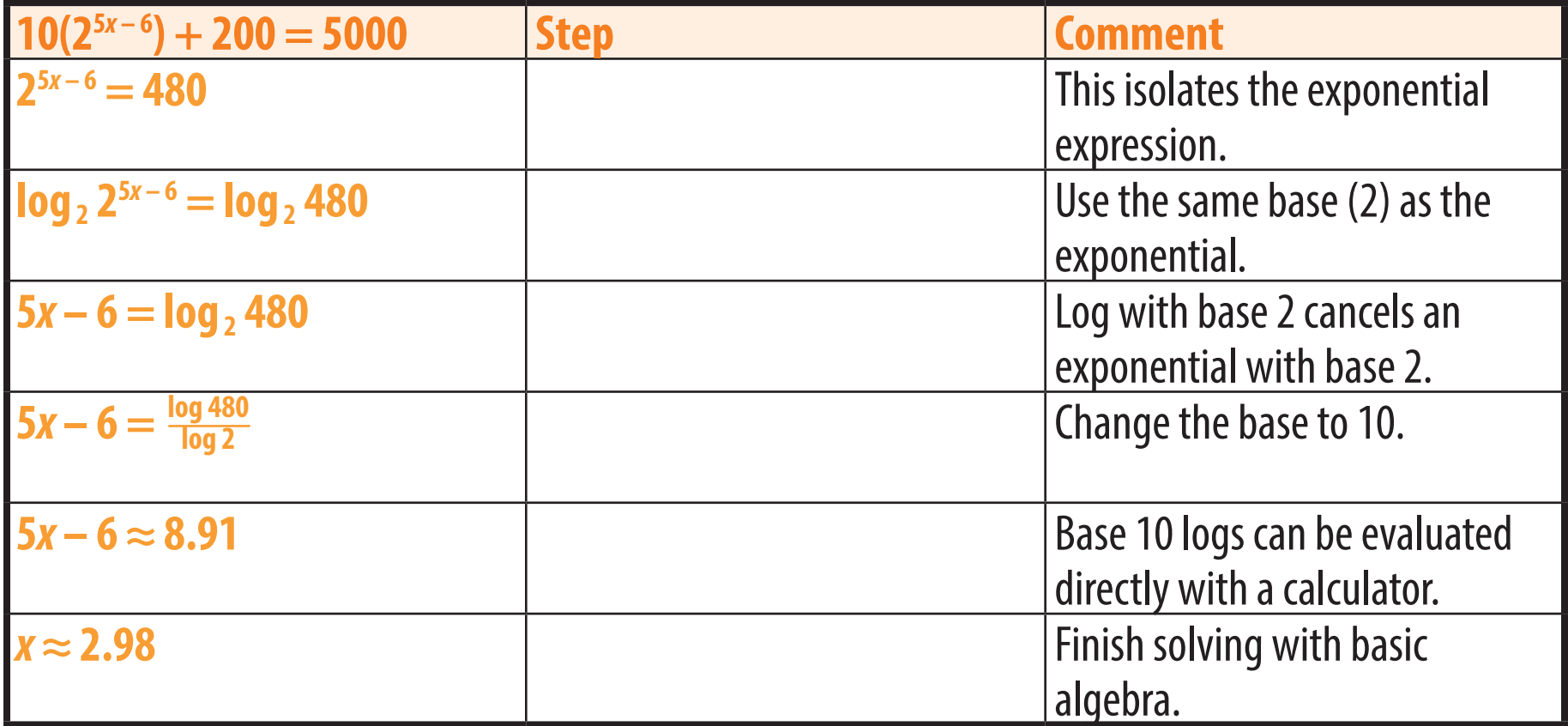

# **Solving equations with two exponential expressions**

If both sides of an equation are exponential, the common or natural log can be taken on each side, allowing for simplification using the power property.

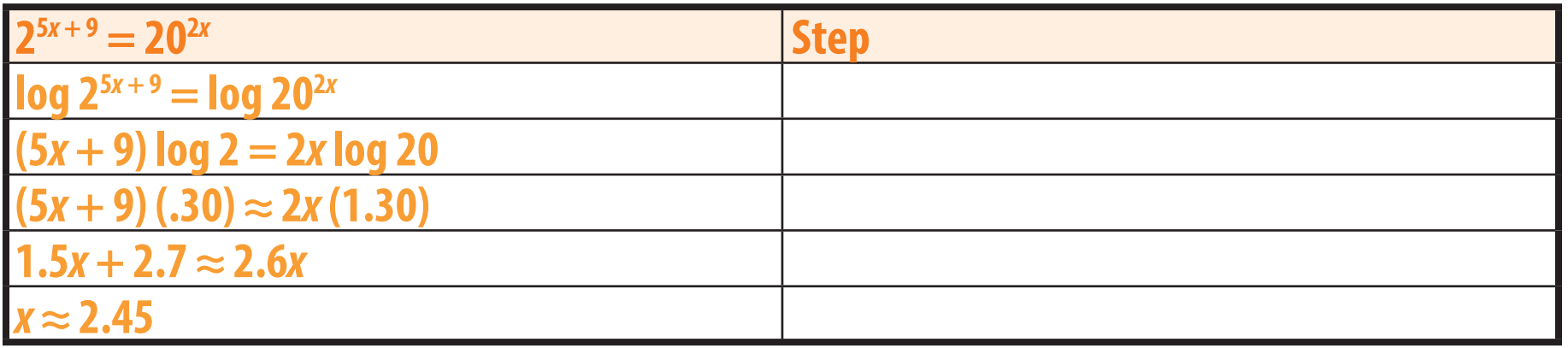

#### **Common mistakes with exponentials and logarithms**

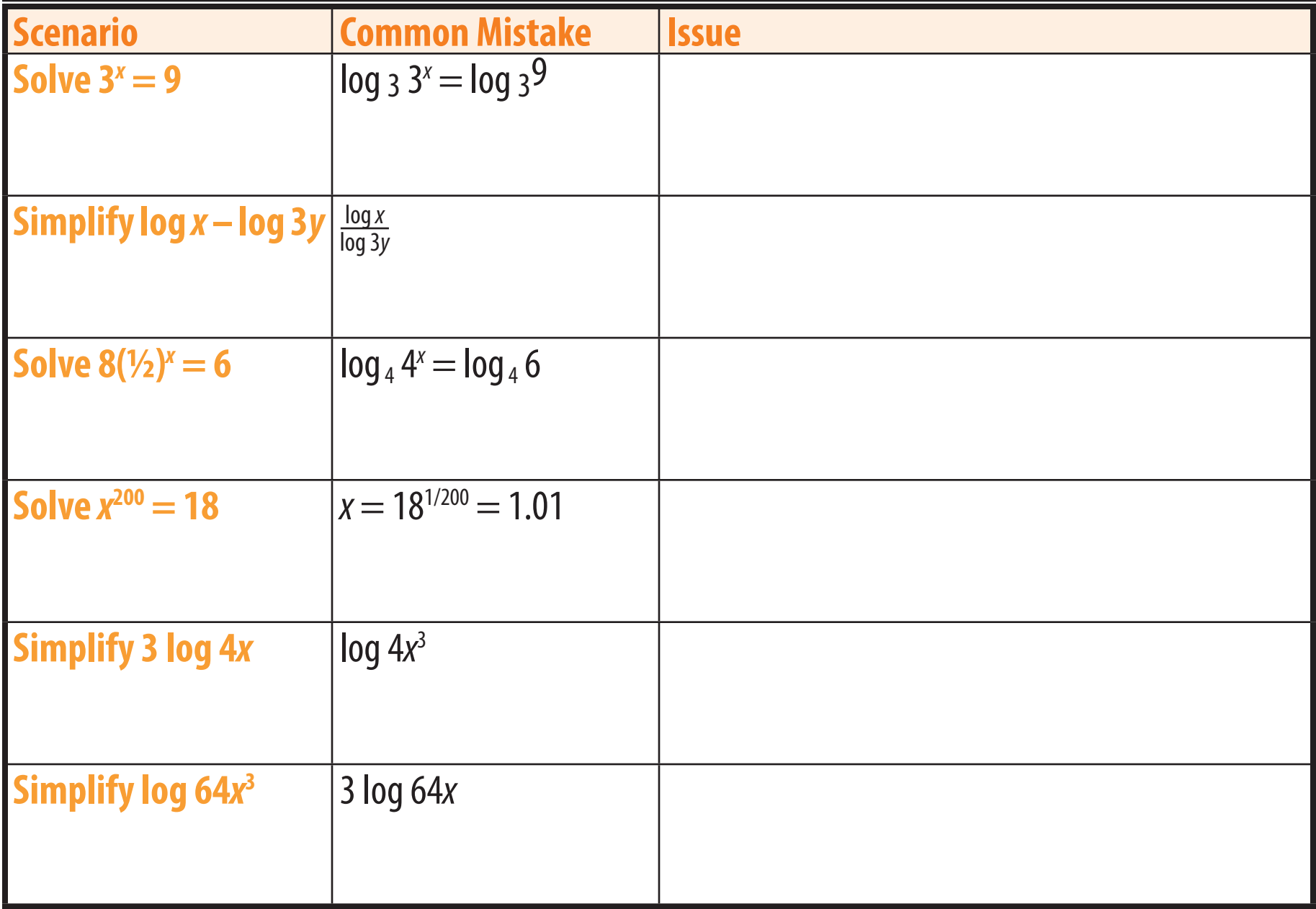

#### **Exponential situations**

The equation  $f(x) = ab^x$  can be used to model exponential situations. Keep in mind that  $b = 1 + r$  for growth and  $b = 1 - r$  for decay.

In the example below, 500 grams (*a*) of a substance that decays at a rate of 8% per day (*r*) will decay down to 41 grams (*f*(*x*)) in 30 days (*x*).

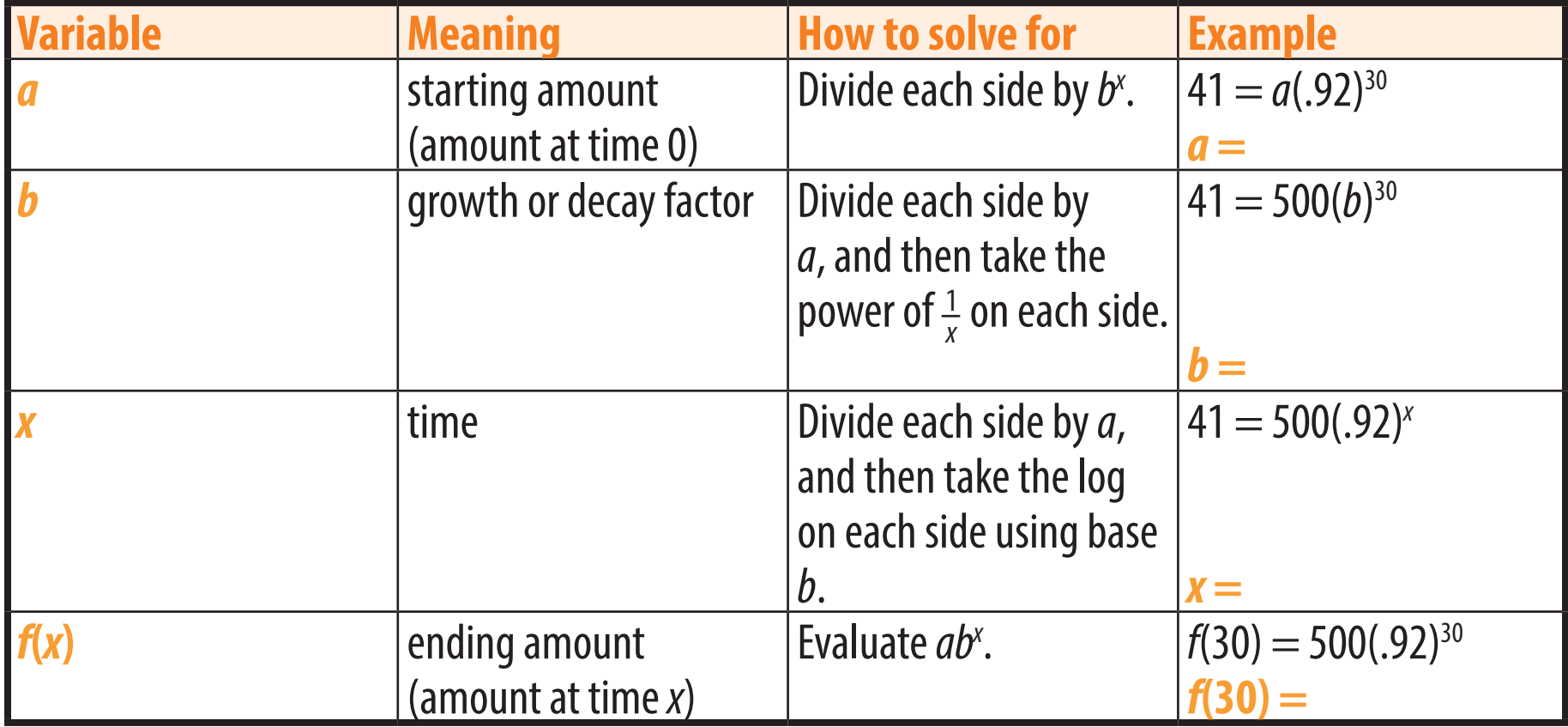

# **Solving complicated logarithmic equations**

Like exponential expressions, a logarithmic expression in an equation should be isolated before its inverse is applied.

If there is more than one logarithmic expression, properties of logarithms can be used to combine them into a single logarithmic expression.

The change of base property can be used to make the bases the same if needed.

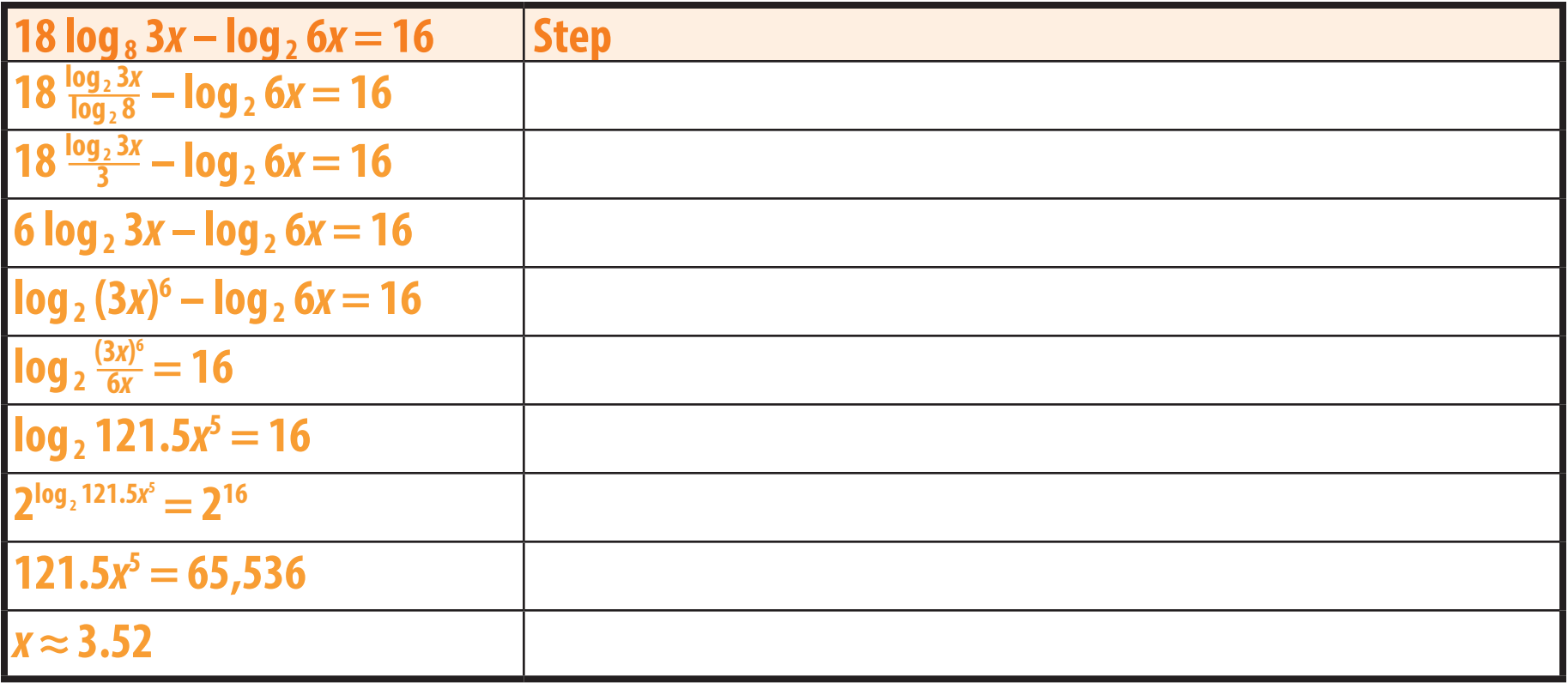

**Chapter Six**

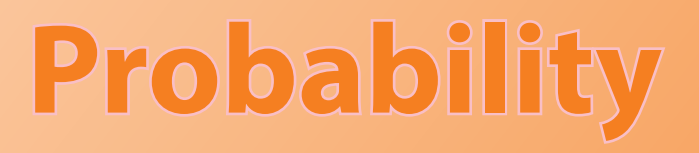

**Counting Methods Set Notation and Venn Diagrams Probability of a Single Event Probability of Specific Multiple Events Probability of General Multiple Events Probability Distributions**

#### **Combinations**

A **combination** is a group of selected items.

The number of possible combinations of *r* items in a group of *n* items is **n choose r**, written (<mark>n</mark>) or <sub>n</sub>C, .

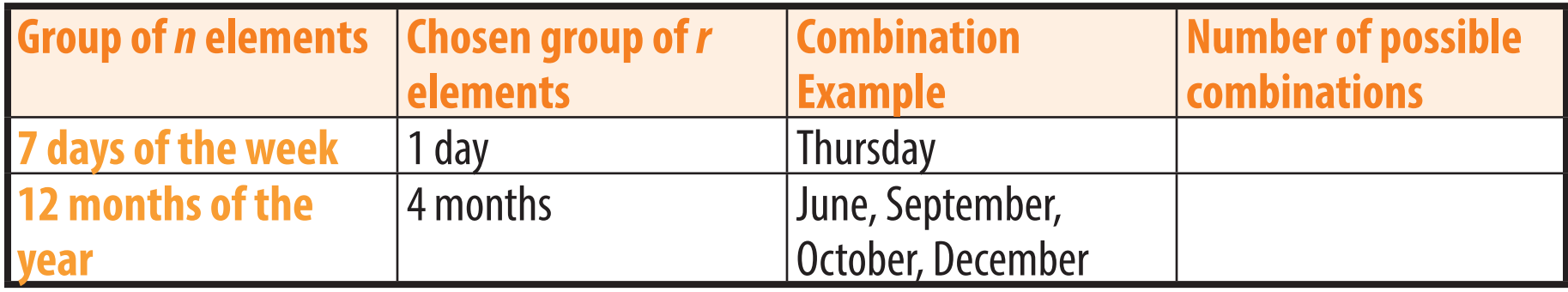

The **counting principle** states that if two independent events have *a* and *b* possible outcomes, respectively, then there are a total of *ab* possible outcomes for the two events. This can be expanded to *abc* possible outcomes for three events, etc.

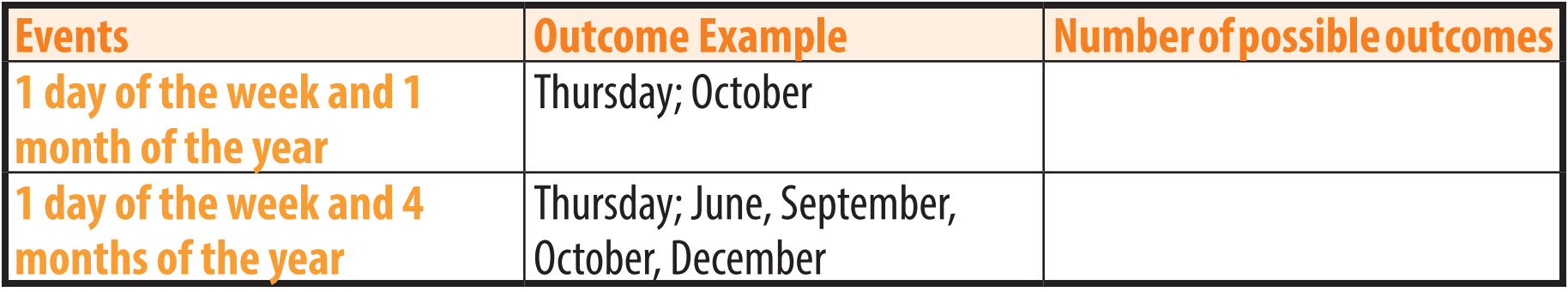

#### **Choosing one element at a time**

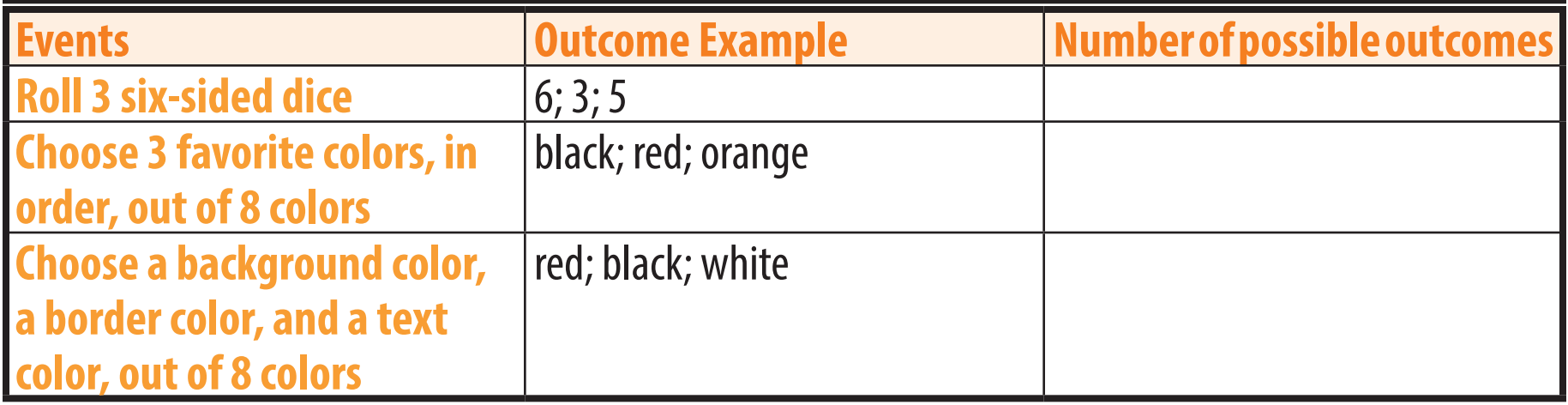

For independent events (values can be repeated) like the dice example, the calculation can be simplified to the exponential *n*', in this case 6<sup>3</sup> .

For dependent events (values cannot be repeated) like the colors examples, the calculation can be simplified to the permutation  $n\mathbf{P}_r$ , in this case  $_8P_3$ . A **permutation** is a combination in which each item selected is assigned a specific value, such as *first*, *second*, and *third*, or *background*, *border*, and *text*.

#### **Set Notation**

A **set** is a combination.

The examples below use the sets  $A = \{Saturday, Sunday\}$  and  $B = \{Sunday, Tuesday, Thursday\}$ .

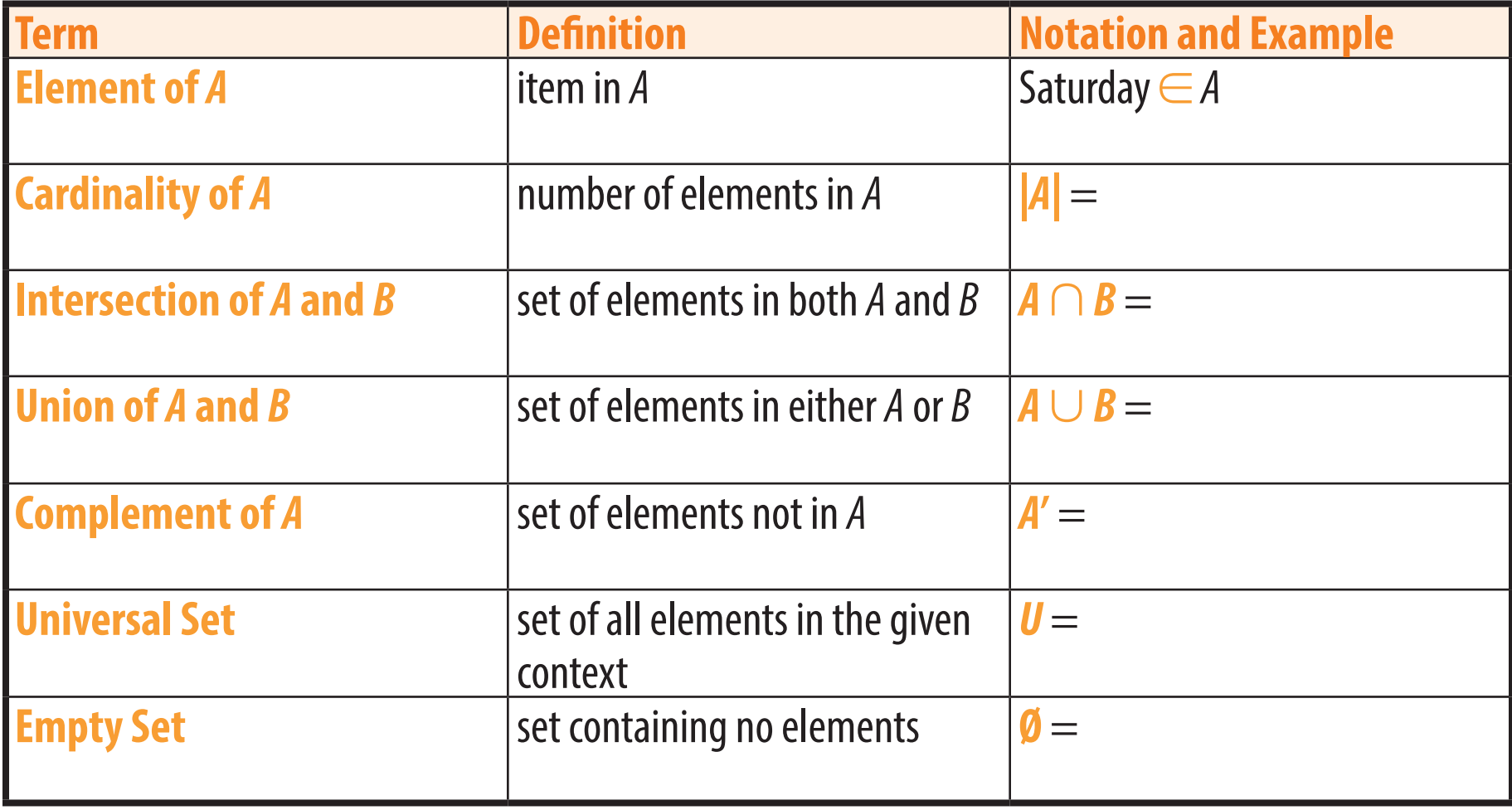

#### **Venn Diagrams**

A **Venn diagram** is used to represent the relationship between two or three sets, each of which is represented by a circle.

The examples below represent a bag of 6 red marbles (set *R*) and 9 yellow marbles, including 2 red marbles and 1 yellow marble that are cracked (set *C*).

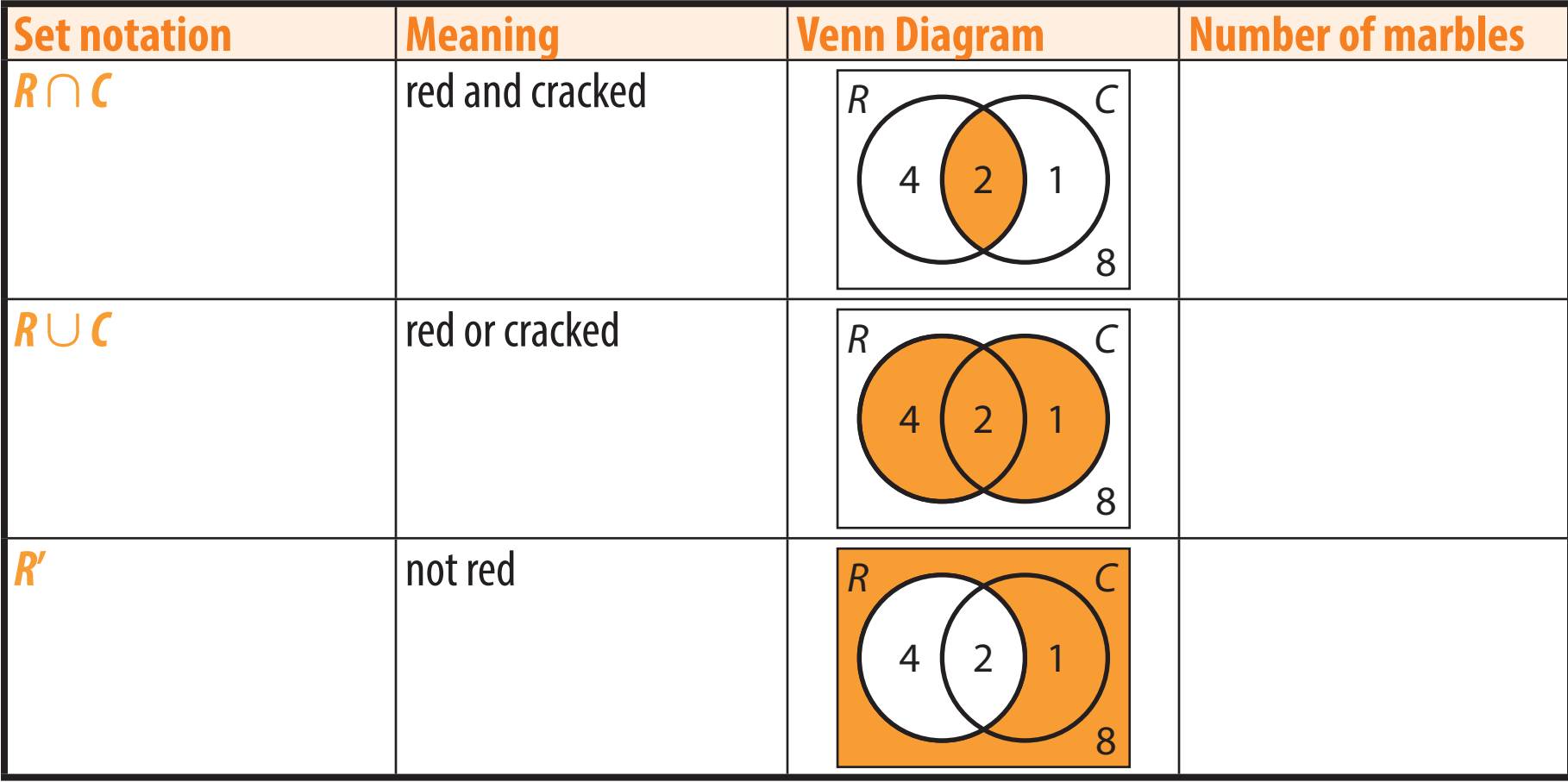

# **The probability of an event**

The **sample space** of an event is the set of all possible outcomes.

The probability of an event *A*, written *P*(*A*), can be defined as the number of outcomes satsifying *A* divided by the total number of outcomes in the sample space:  $P(A) = \frac{|A|}{|U|}$ . For this definition to apply, the outcomes must all be equally likely.

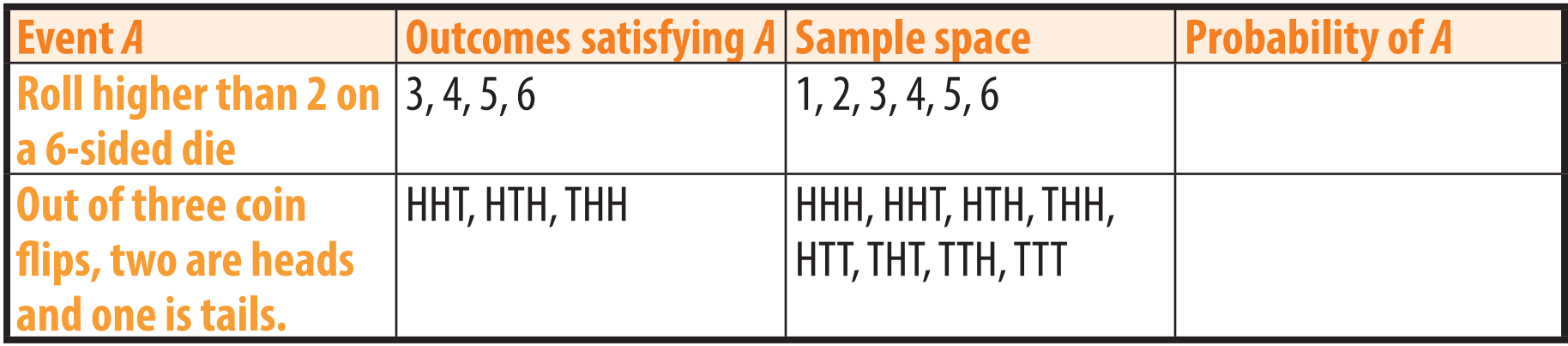

It is not incorrect to reduce probabilities or convert them to decimals or percents, but doing so removes information about the event. Do not do so in this course, except for fractions equaling 0 or 1.

#### **Given information**

Probability is based on the information known, regardless of what has happened. **Conditional** probability takes into account **given** (known) conditions.

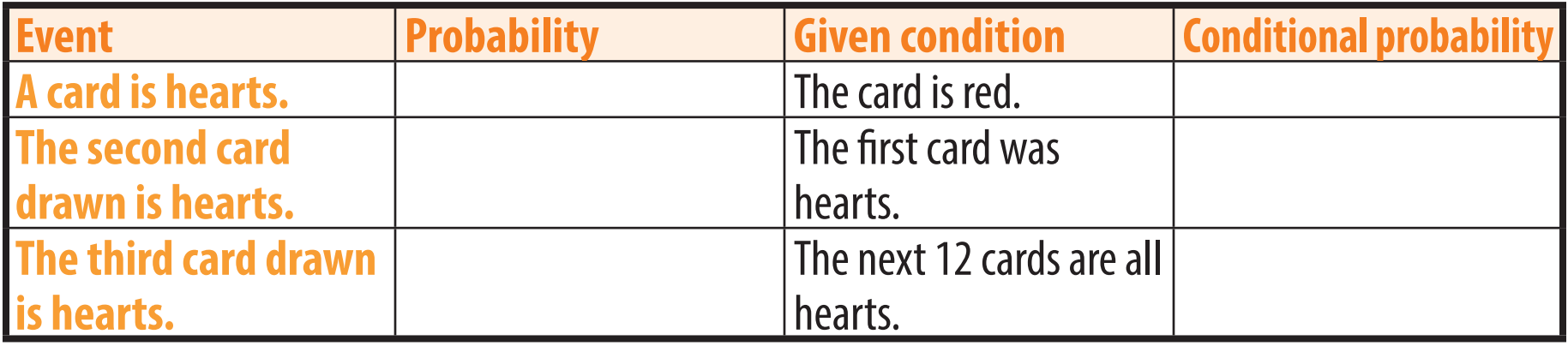

#### **Probabilities of multiple events**

For probability problems involving multiple events, the individual probabilities can be multiplied together. Keep in mind that, in some cases, the individual probabilities change based on the events already accounted for, such as fewer cards being left in a deck as more cards are drawn. Such events are called **dependent events**.

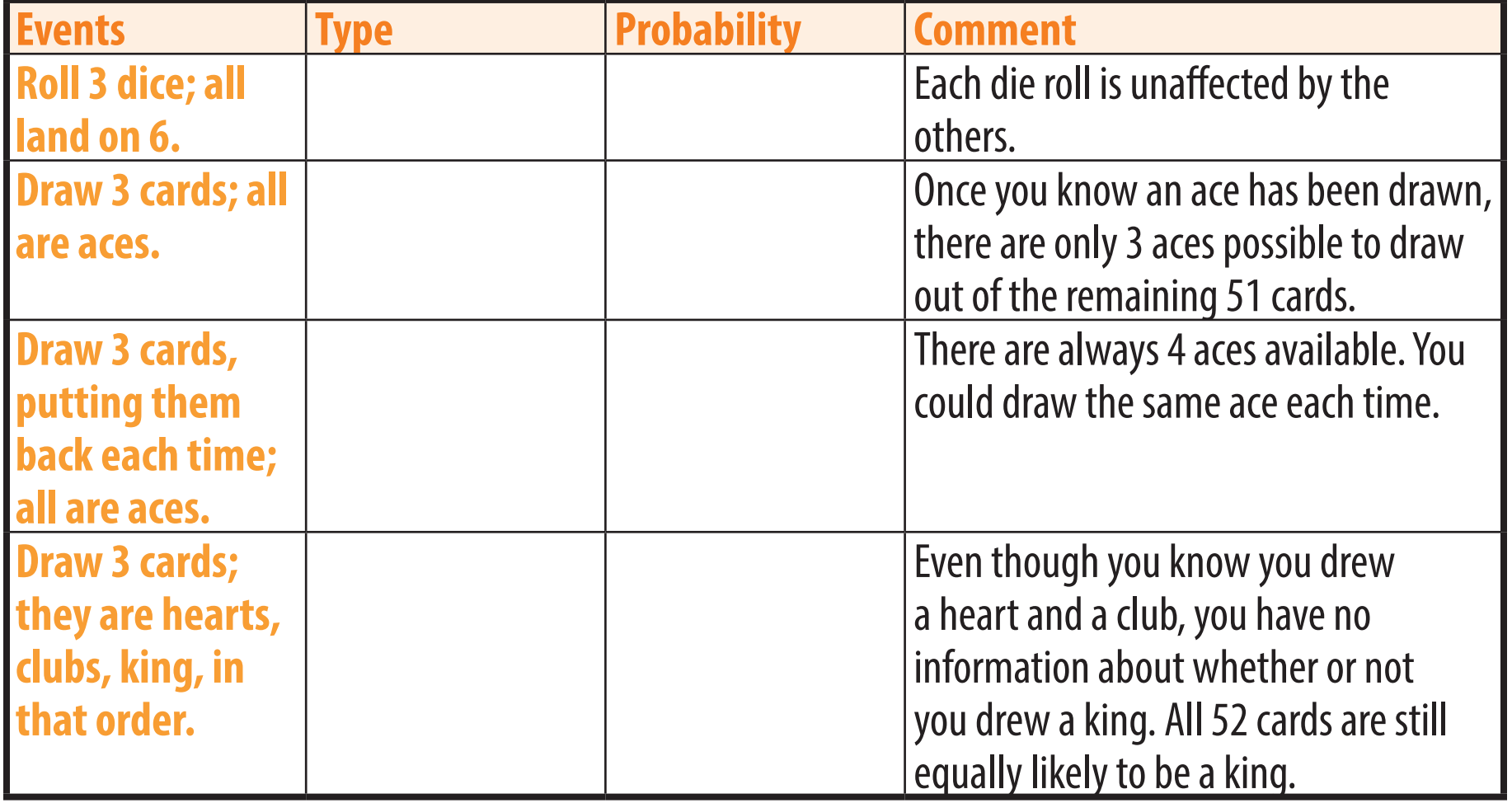

#### **Different arrangements of multiple events**

Some events can happen in different orders or ways. For example, rolling a 2 and a 5 on two dice could be (2, 5) or (5, 2). To find the probability of such an event, every possible order or way must be included. In many cases, each possibility has the same probability, so can be calculated just once and then multiplied by the number of possibilities there are. This number can be found using choose.

The examples below refer to pulling three marbles out of a jar of 5 orange, 3 red, and 1 black marble.

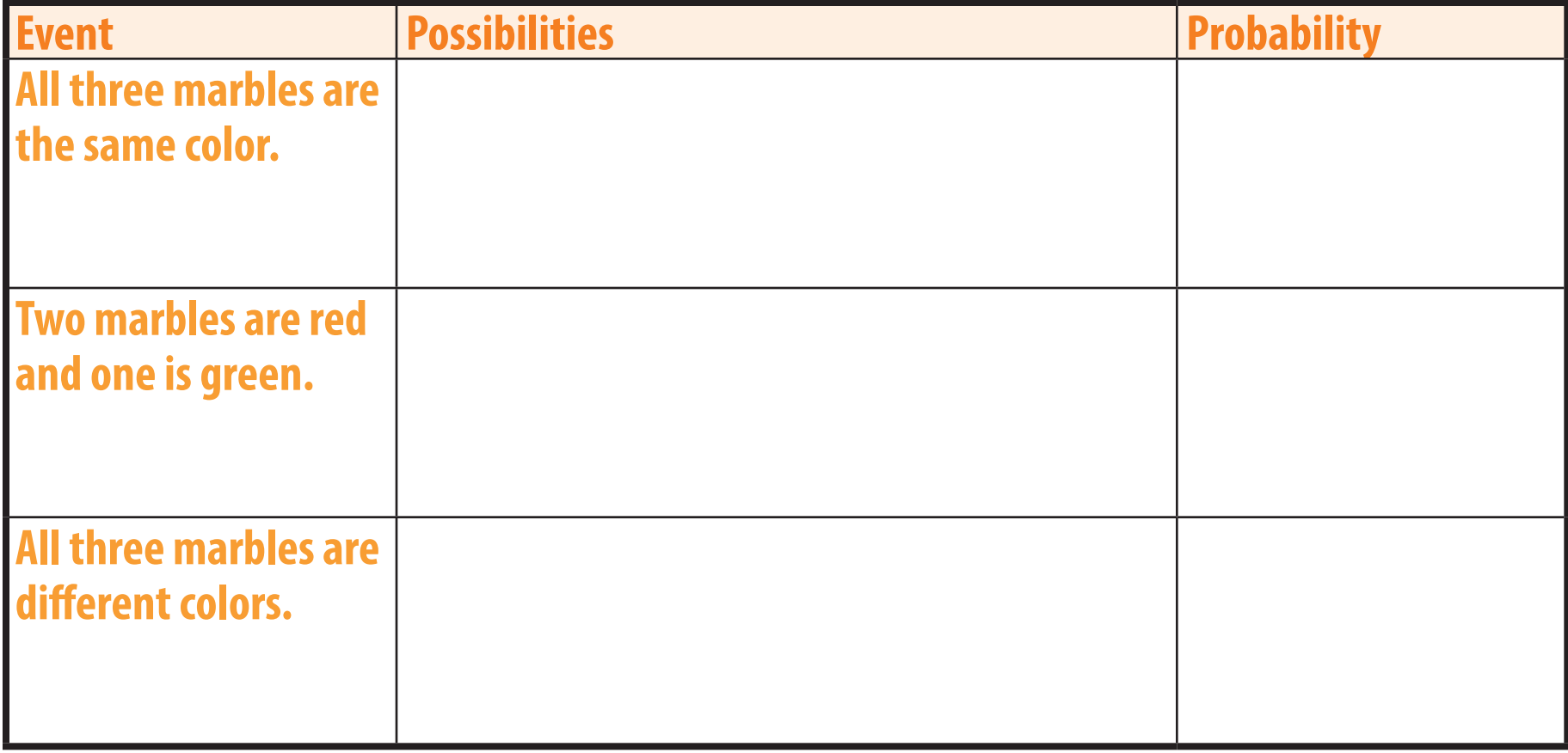

#### **Using the complement**

In many cases, the probability of an event's complement is easier to calculate than the probability of the event itself. Since the complement is everything the original event is not, these two probabilities must add up to 100%:  $P(A) = 1 - P(A')$ . For example, if there is an 80% chance it will rain today, there is a 20% chance it will not rain today.

The examples below refer to rolling four 6-sided dice.

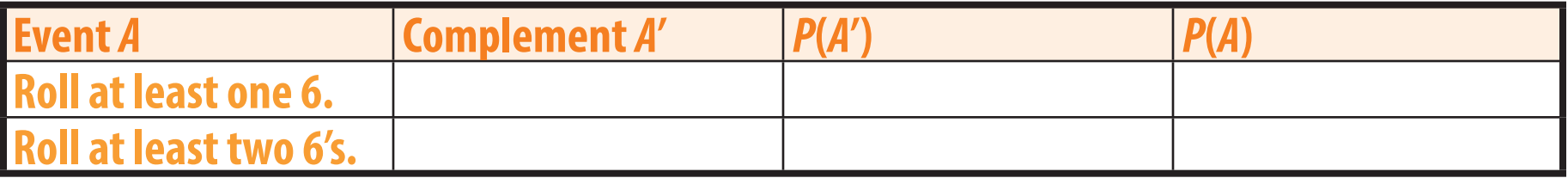

#### **Binomial Probabilities**

A **binomial experiment** is a scenario in which a specific independent event is attempted multiple times so see how many successes there are.

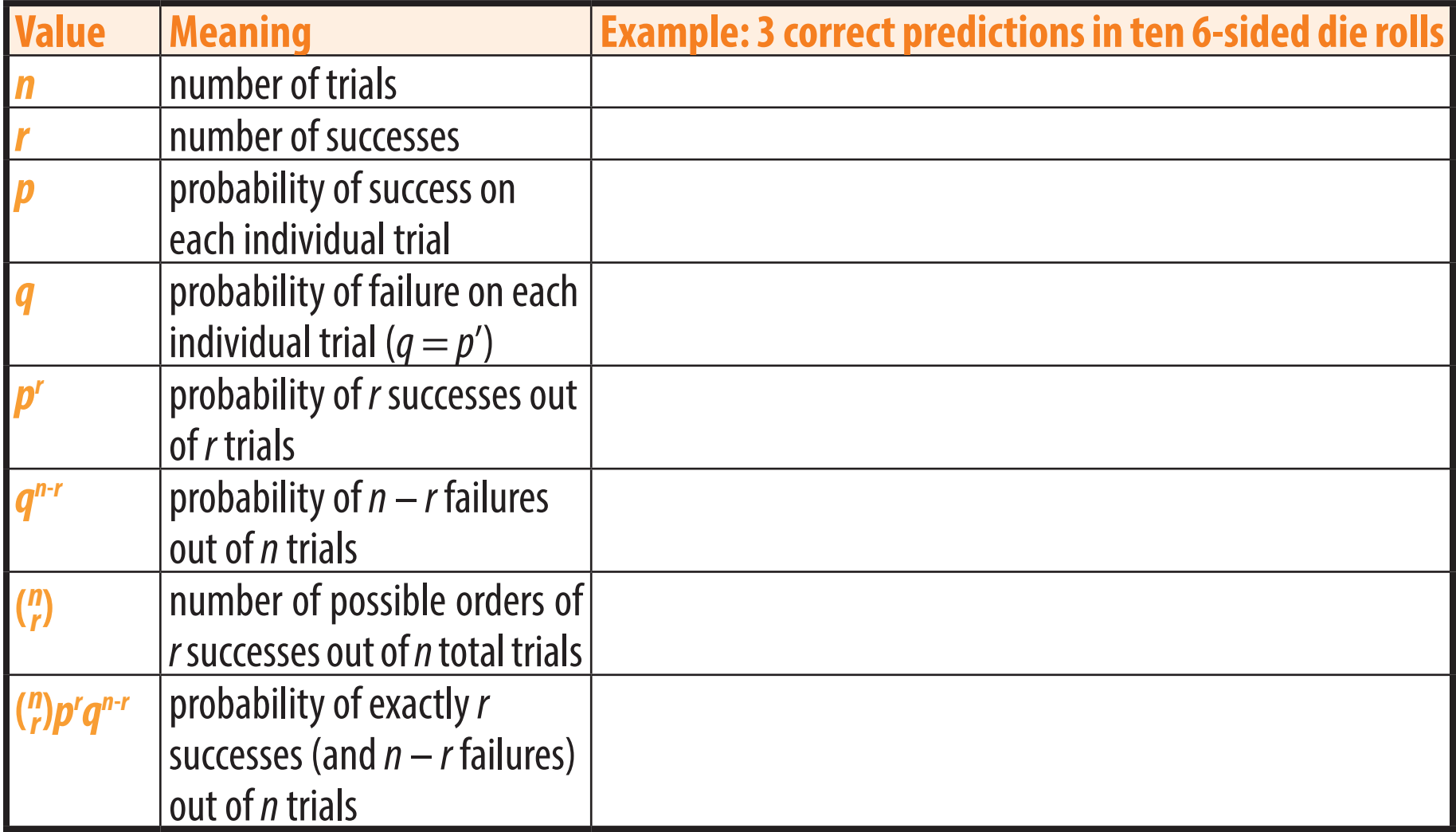

# **Probability Distributions**

A **probability distribution** states each possible outcome or range of outcomes of an event and how likely it is.

A probability distribution can be displayed in many ways, such as a sentence, table, or graph. When the variable is numerical, a histogram is commonly used.

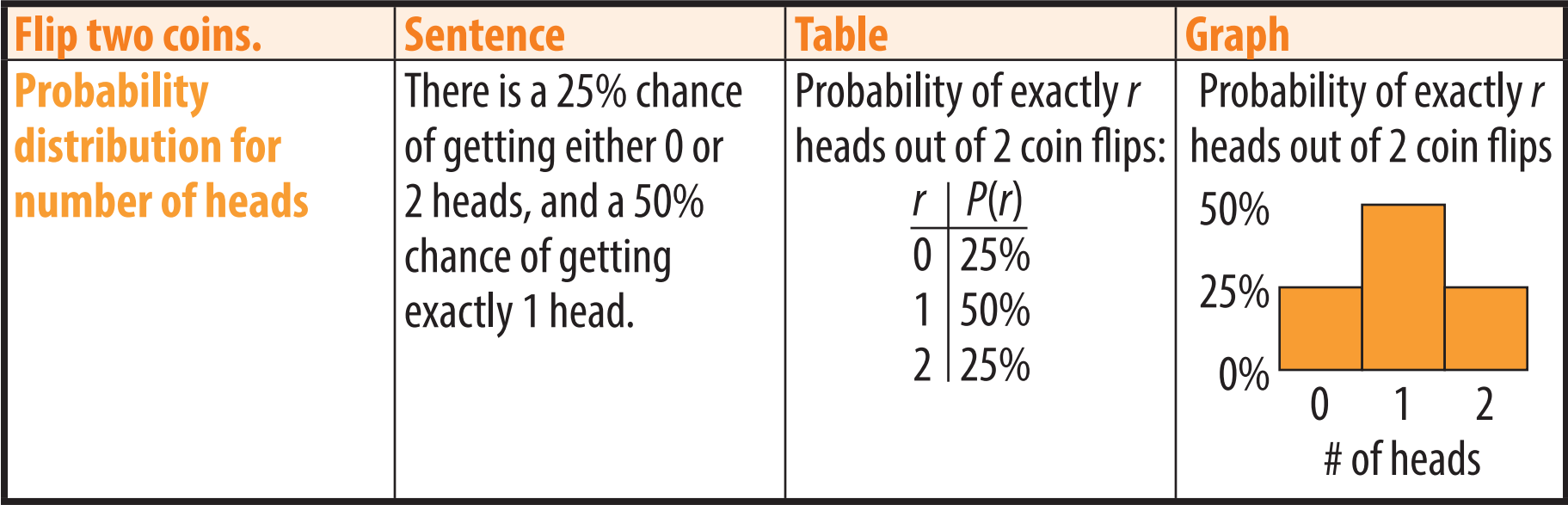

#### **Expected Value**

The **expected value** *µ* of a probability distribution is the expected average of infinitely many random values of the distribution. For example, if you win \$10 for tails and \$30 for heads, your expected value is \$20.

Expected value can be calculated by multiplying each possible value of the distribution by its probability and adding these products. The example below calculates the expected number of 4's out of 2 rolls on a 4-sided die.

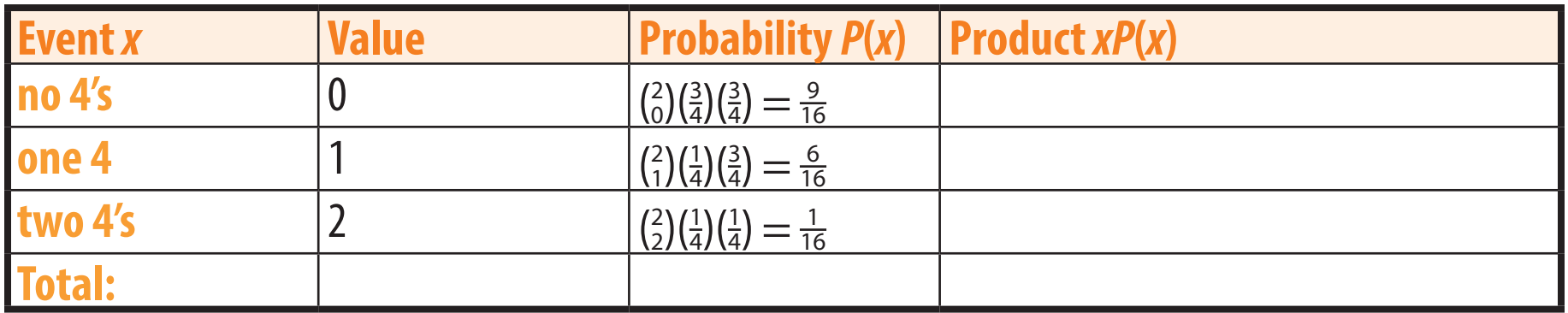

For binomial distributions, expected value can be calculated simply as  $\mu = np$ . In the example above,  $\mu = 2(\frac{1}{4}) = 0.5.$ 

**Chapter Seven**

# **Linear Correlation**

**The Line of Best Fit Statistically Significant Correlations Causal Relationships**

#### **Linear Regression**

**Linear regression** is finding the line that best fits a data set. It is used to predict future data values.

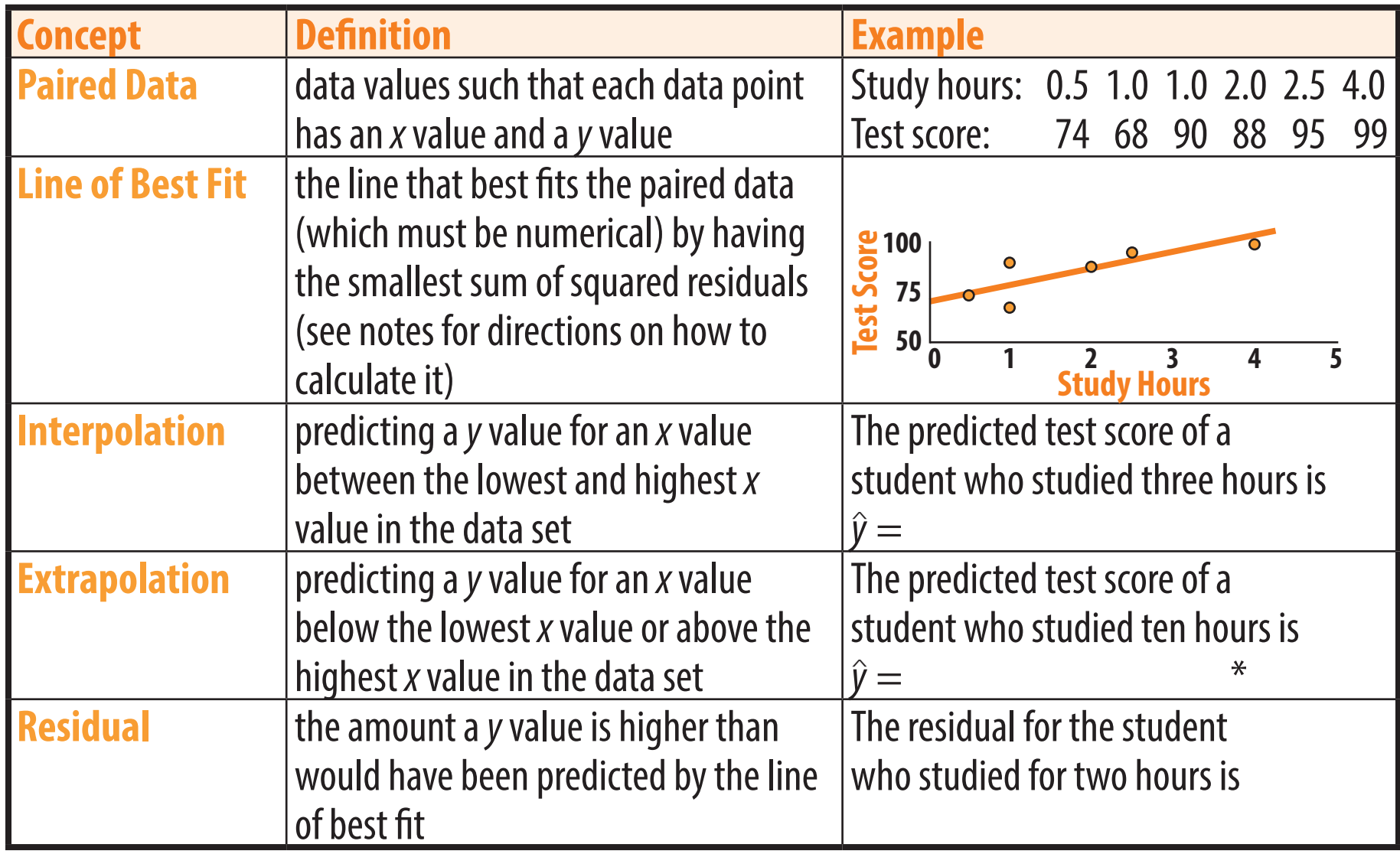

\* Extrapolation commonly leads to unrealistic predictions and should be used with caution.

#### **The Correlation Coefficient**

The **correlation coefficient** *r* is a value between -1 and 1 that summarizes the strength and direction of the relationship between the two variables in the sample.

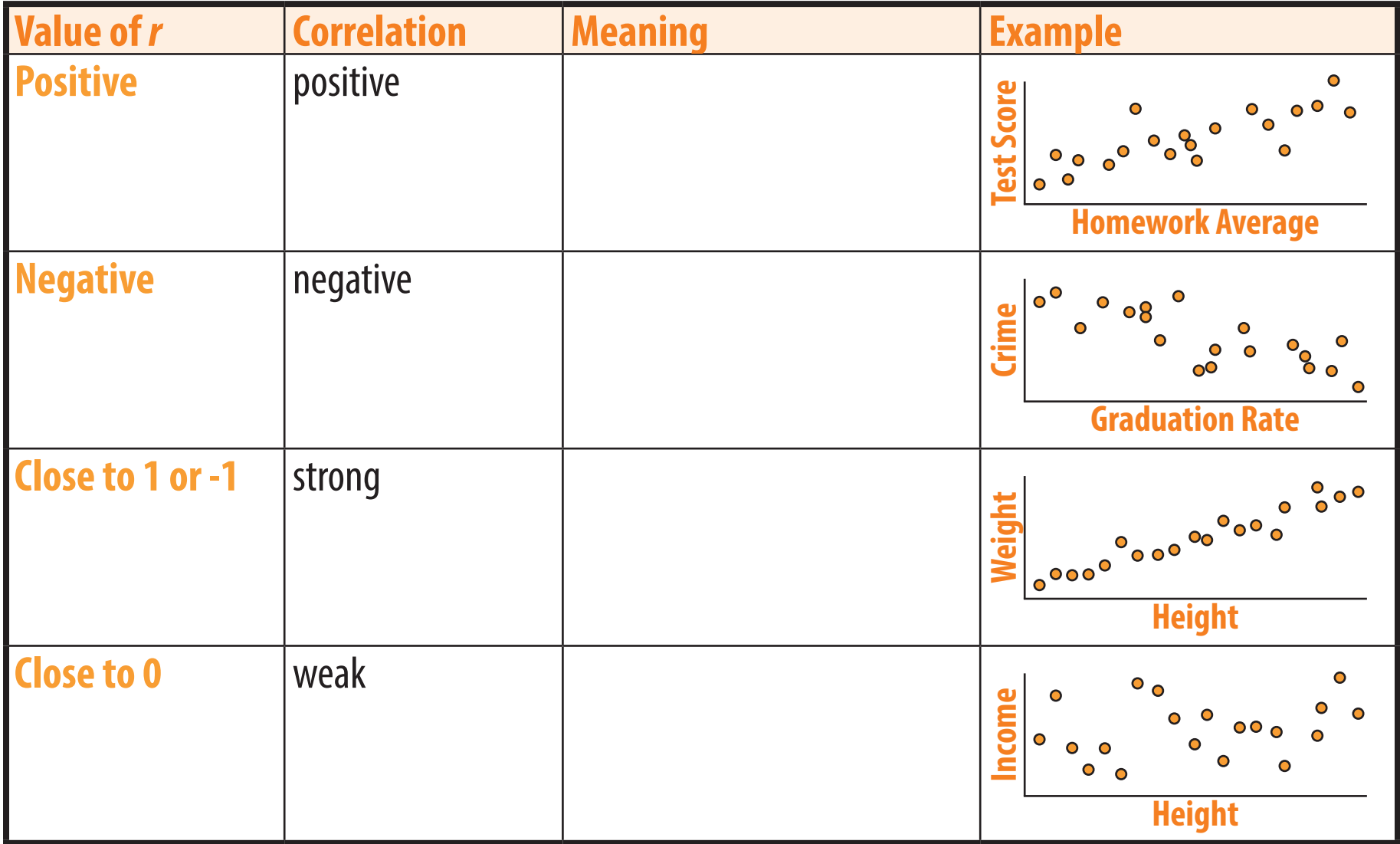

#### **Samples and Populations**

Data are collected from **samples**, but researchers want to know about entire **populations**.

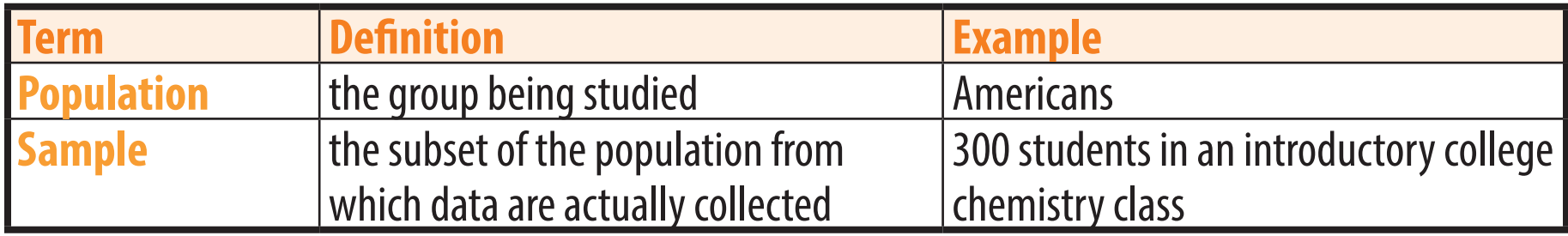

Ideally, sample data fairly represent the overall population so that conclusions about the population can be made from the sample. Such conclusions may be limited, however, by both random and systematic error.

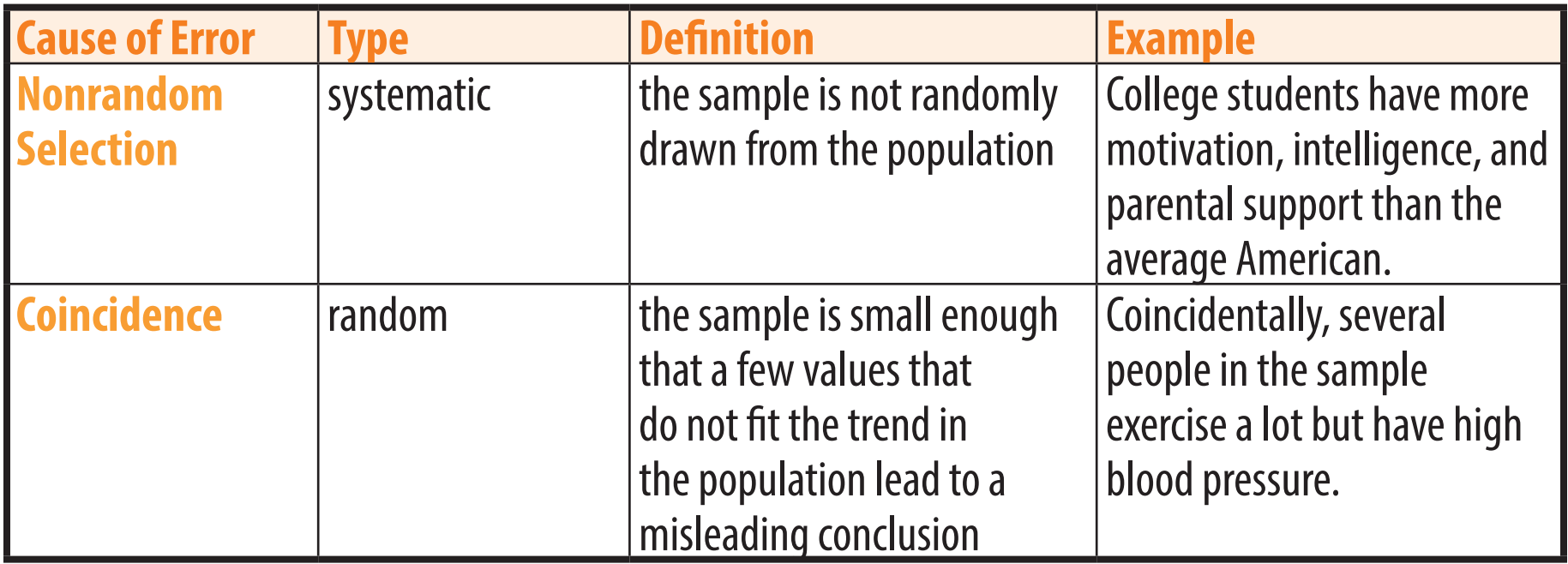

#### *P* **Values**

The *P* **value** of a sample is the probability that another random sample of the same size would, coincidentally, show at least as strong of a result in the hypothesized direction. Coincidence are common in small samples, so large *p* values are common for small samples. Some examples are shown below.

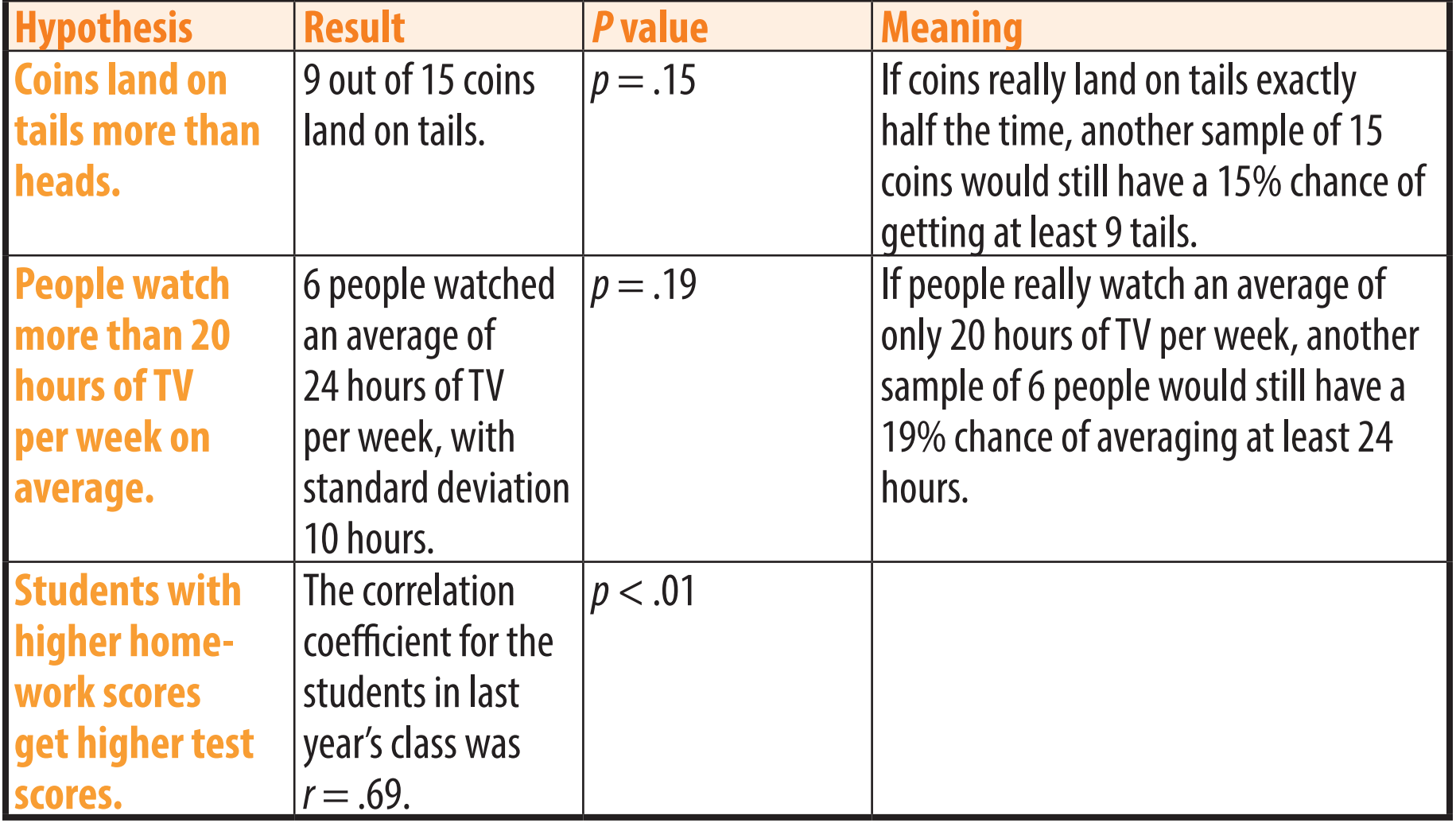

#### **Statistical Signifigance**

It is impossible to determine from a sample whether or not the result applies to the population as well, as opposed to being a coincidence. However, the lower the *p* value is, the less likely the results are coincidental. If *p* **< .05**, the results are considered **statistically significant**, and the researchers conclude that their hypothesis was correct not only for their sample (which they know) but also for the population overall (which they could be wrong about).

In the example below, researchers collect a sample of children to see if their grades tend to be higher the more they play outdoors, and although they find their hypothesis to be correct in their sample, it is possible that this is a coincidence there really is no correlation among children in general.

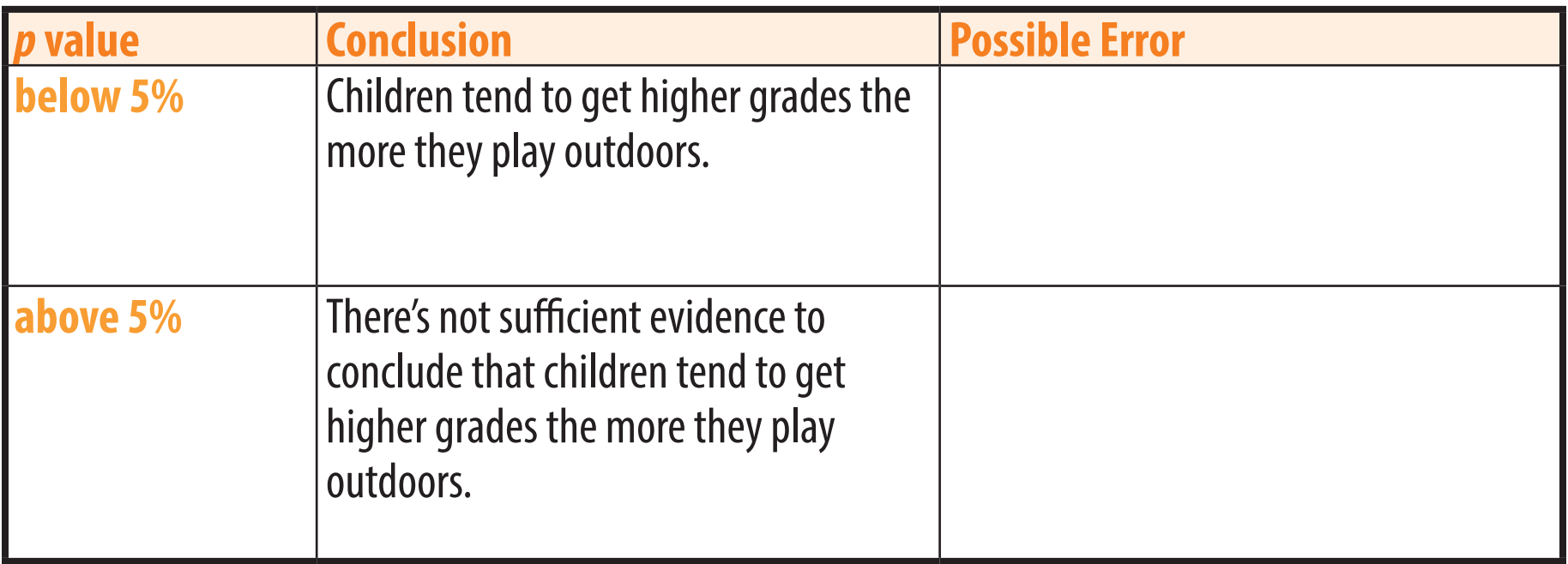

#### **Data Snooping**

Sample data can be used to form hypotheses or to test hypotheses, but when the data used to test a hypothesis were the same data used to come up with it, the researcher has gone in a circle and the *p* value will be meaningless. *P* **values only have meaning for hypotheses that were specifically stated prior to knowing the data.** Searching for any possible pattern within a data set is called **data snooping**, and it is a common fallacy among people unfamiliar with research methods to assume that any found pattern is likely to be legitimate rather than coincidental.

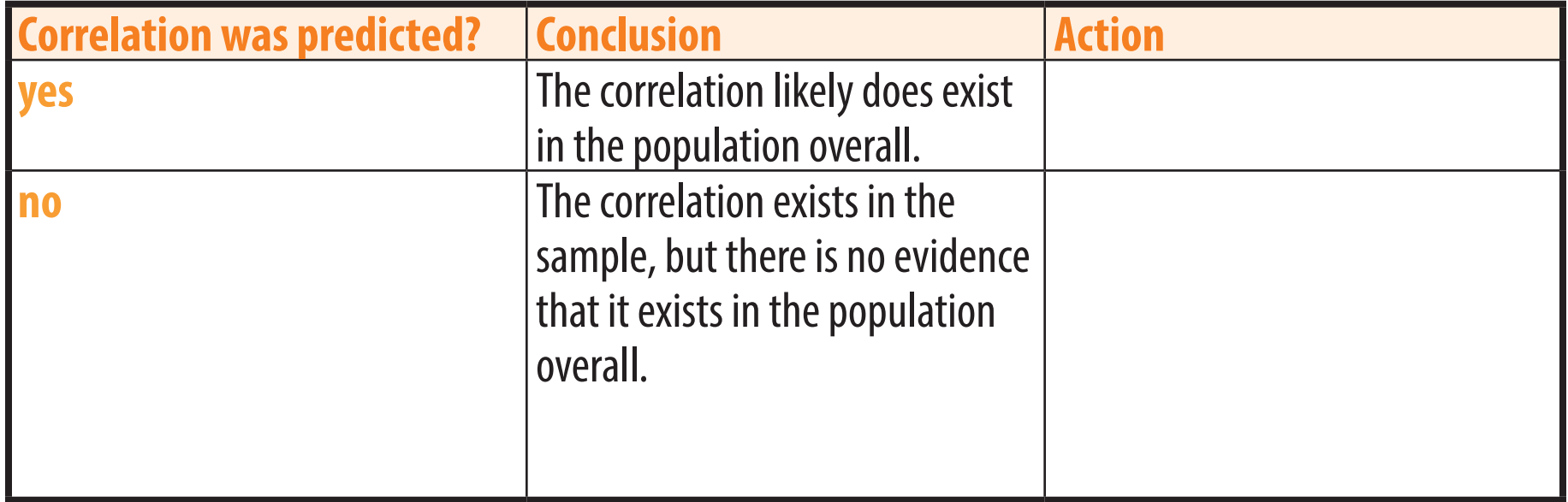

#### **Correlation and Causation**

When a correlation between two variables is found, it is tempting to conclude that correlation is due to one variable affecting the other. However, in many cases, the correlation is partially or entirely due to outside variables affecting the independent and dependent variable simultaneously. A **confounding variable** is one that affects the dependent variable and is correlated with, but not affected by, the independent variable. Because confounding variables can provide alternative explanations for why one variable is correlated with another, **correlation does not imply causation**: Knowing that a correlation exists is not the same as knowing *why* it exists, such as in the examples below.

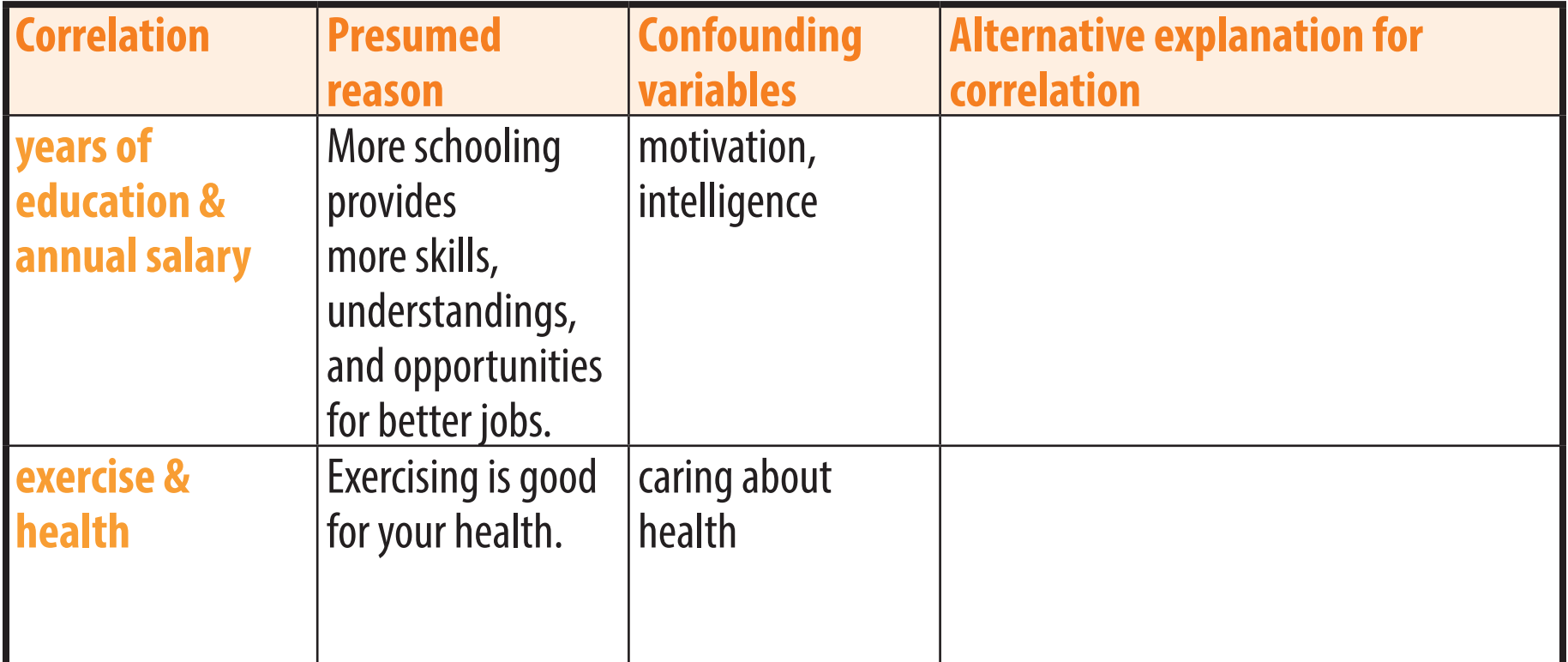

# **Causes of a sample correlation**

There are four main categories of explanations for why a correlation exists in a sample. Multiple reasons may apply to a single correlation. For example, a professor may find that the closer students choose to sit to the front of the room in his calculus class, the better their grade tends to be.

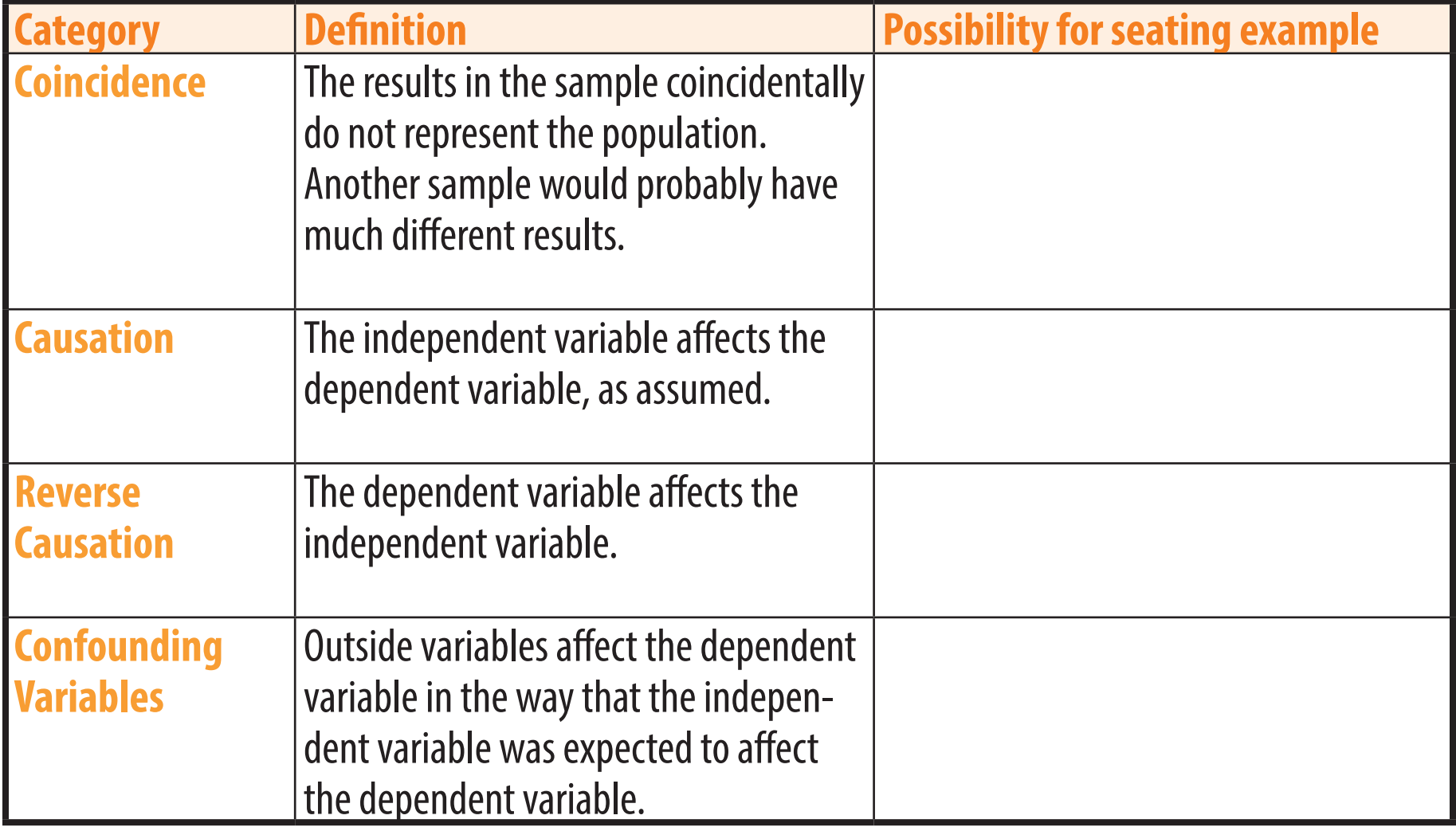

# **Usefulness of sample data**

Four main factors determine how well findings in sample data can be applied to the population. For example, a professor may find that the closer students choose to sit to the front of the room in his calculus class, the better their grade tends to be.

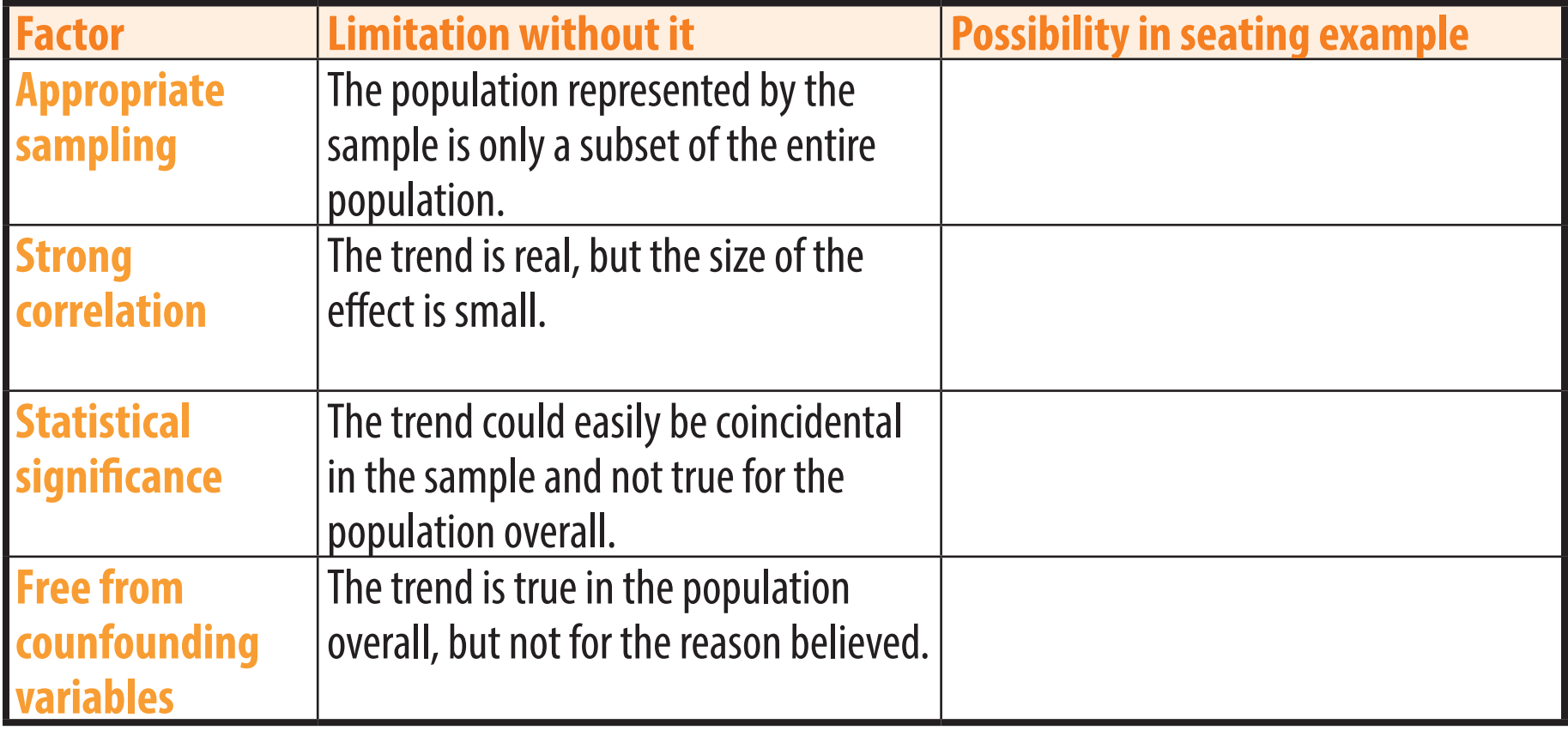

#### **Affect and Effect**

Discussions of causation frequently use forms of the words *affect* and *effect*.

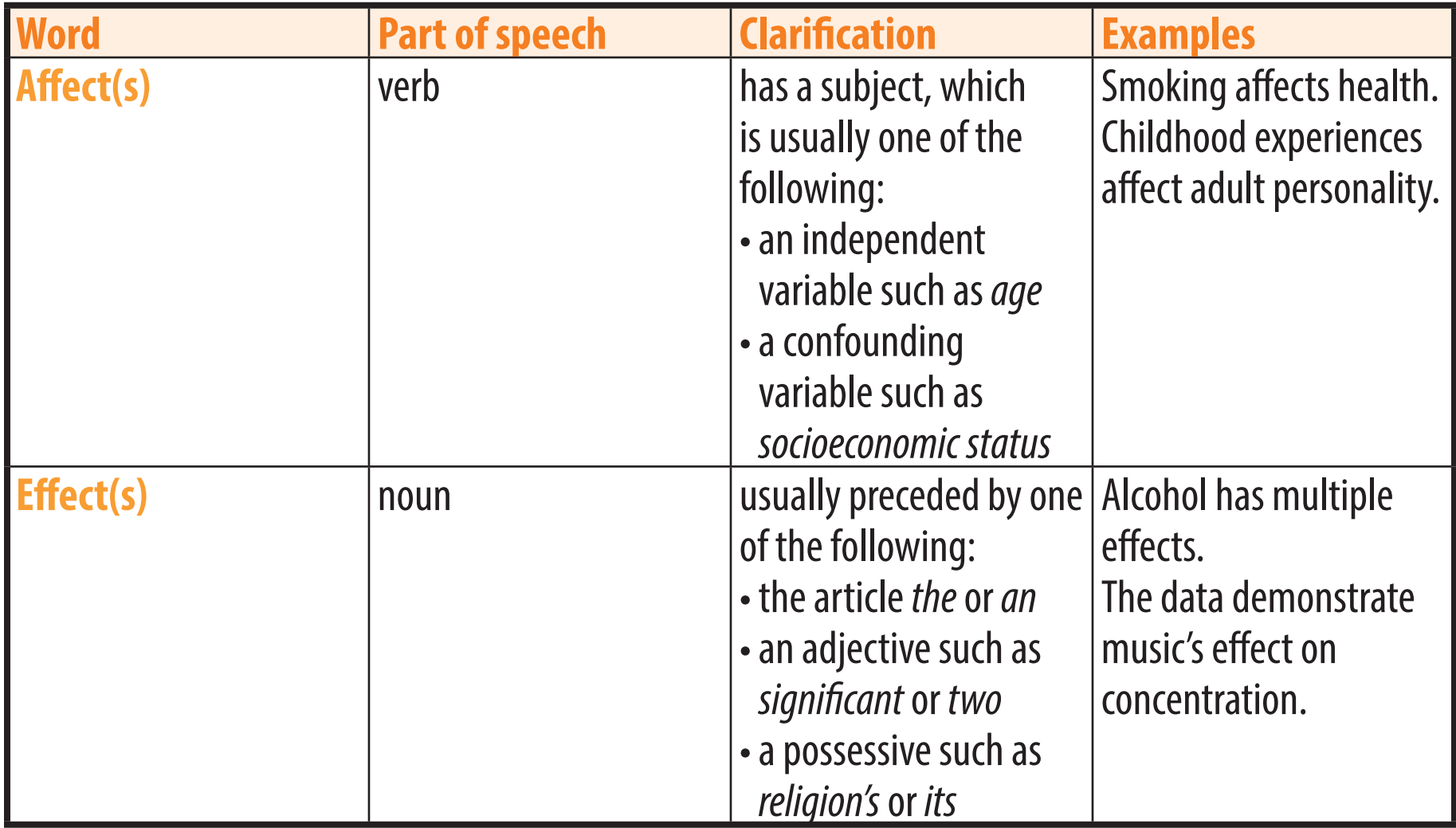

**Chapter Eight**

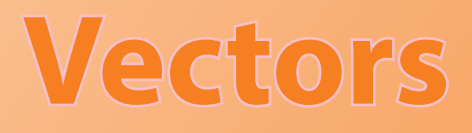

**Two-Dimensional Vectors Vector Equations Three-Dimensional Vectors Unit Vectors Angles Between Vectors**

# **Two-dimensional vectors**

A **vector** is a magnitude and a direction. A vector is symbolized by a bold letter, such as **v**. When handwritten, a vector is symbolized by a letter with a right-facing arrow above it, such as  $\vec{v}$ .

A vector can be represented graphically by an arrow, or numerically by its components. When represented by its components, it is commony written  $\langle x, y \rangle$ ,  $\begin{bmatrix} x \\ y \end{bmatrix}$ , or  $\begin{bmatrix} x \\ y \end{bmatrix}$ .

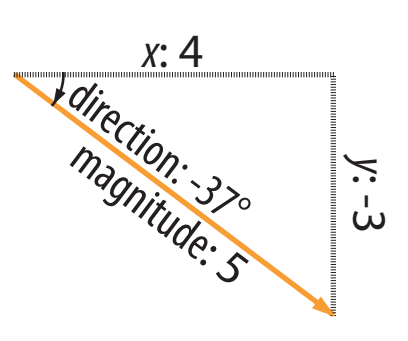

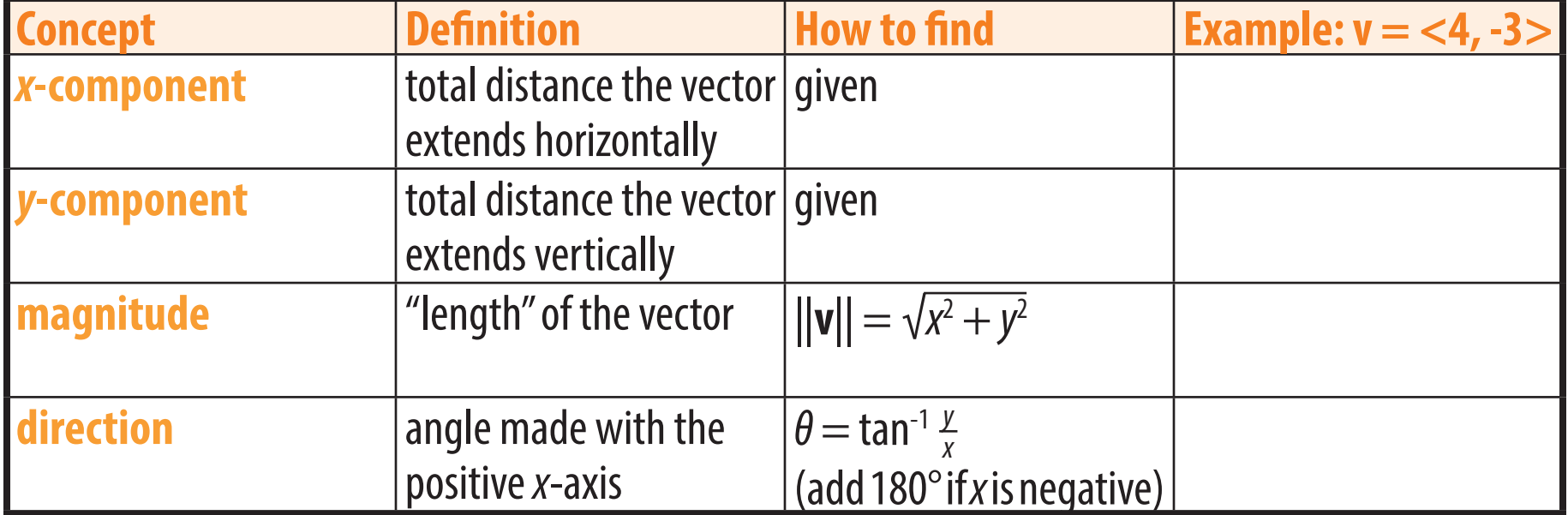

#### **Basic vector arithmetic**

Vectors can be added to other vectors.

Vectors can be multiplied by a number, called a **scalar**, to change their magnitude. If a scalar is negative, it will reverse the direction of the vector.

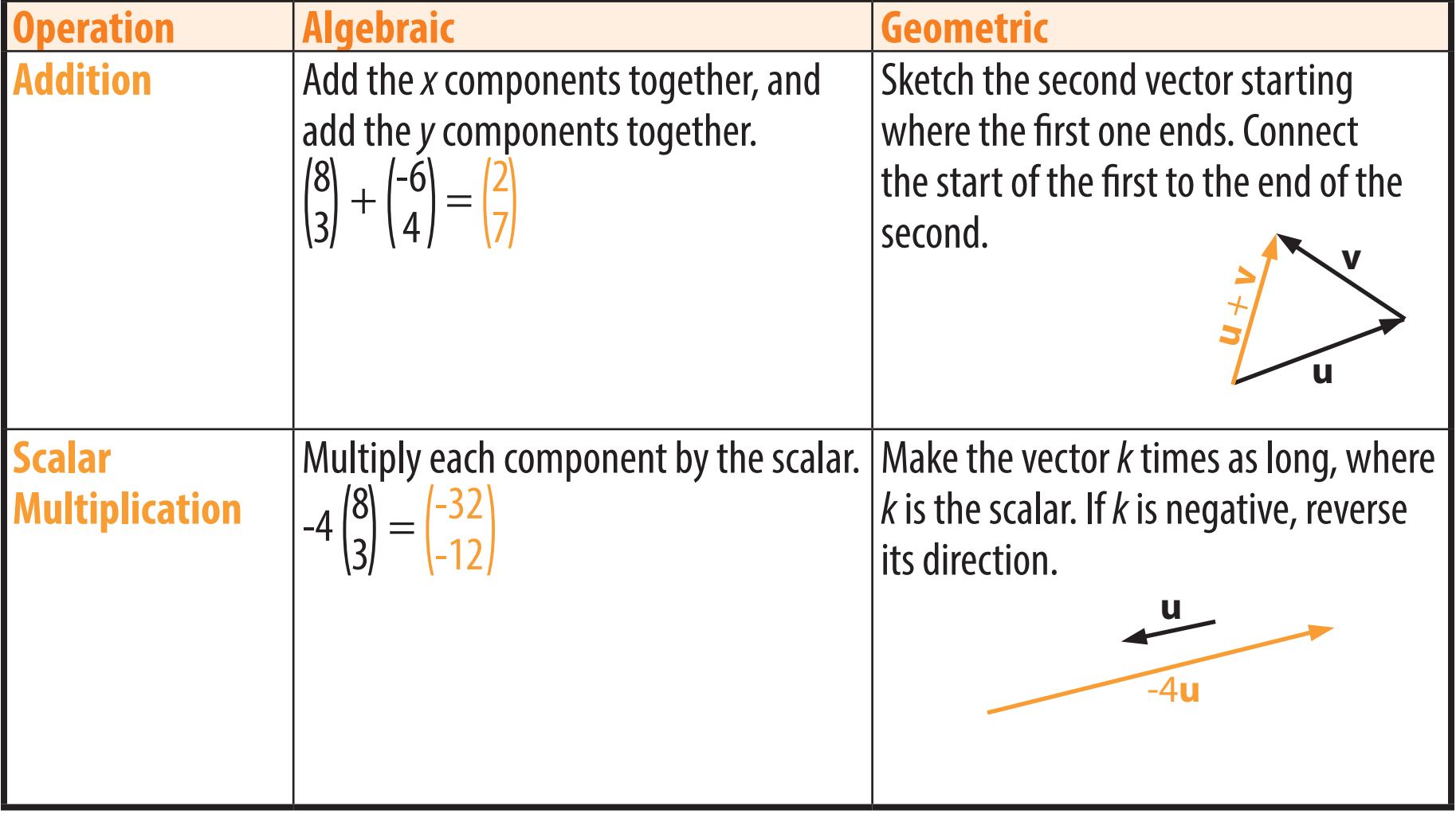

#### **Vector equations**

Although vectors themselves do not have position, a **position vector** shows the position of a point with respect the origin. The position vector <*x*, *y*> represents the point (*x*, *y*).

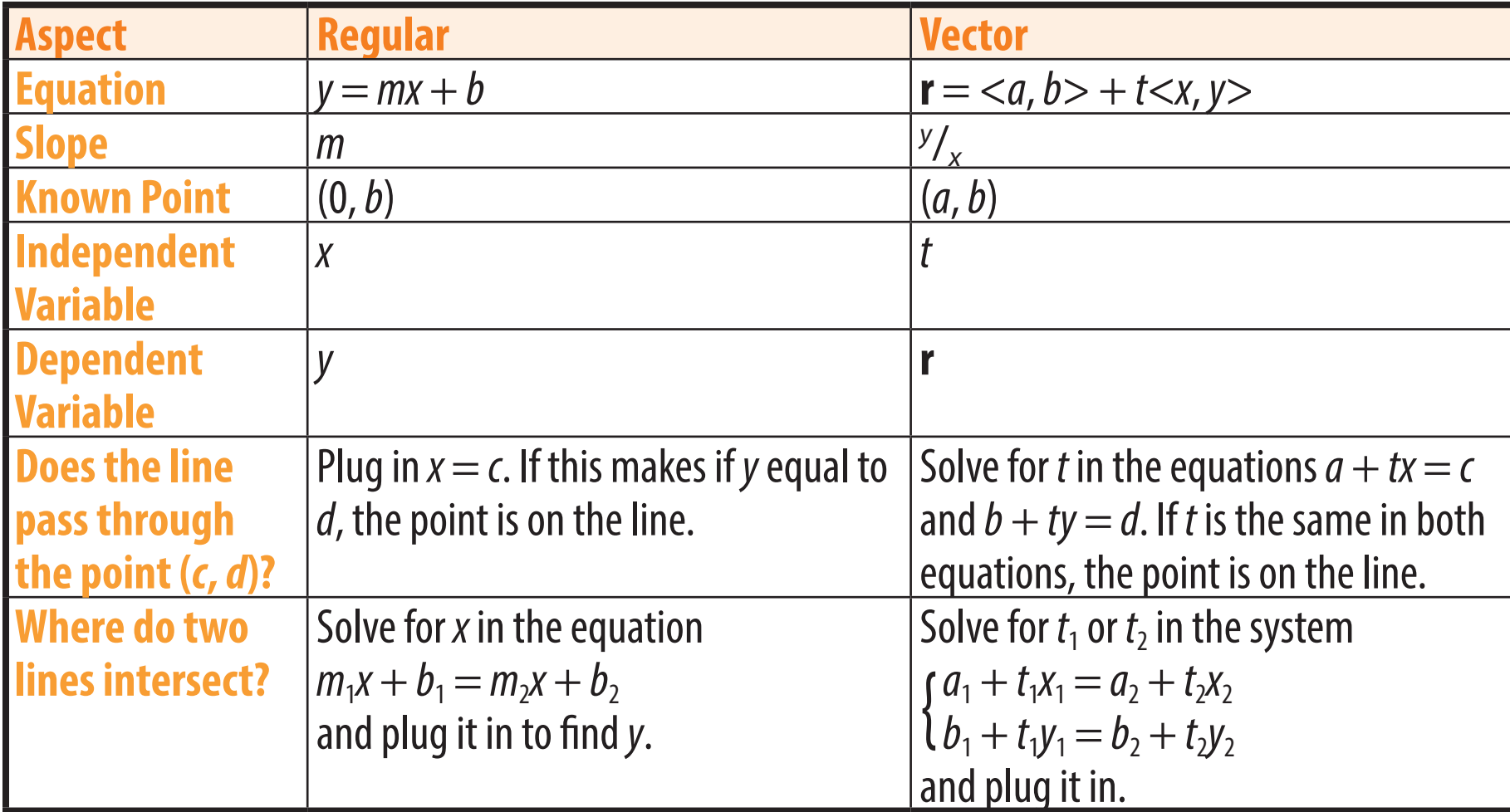

With this definition, a line can be determined by a vector equation.

#### **Three-dimensional vectors**

Adding in a *z* component makes a vector three-dimensional.

When applicable, methods used for two-dimensional vectors apply to three-dimensional vectors as well, such as in the examples below.

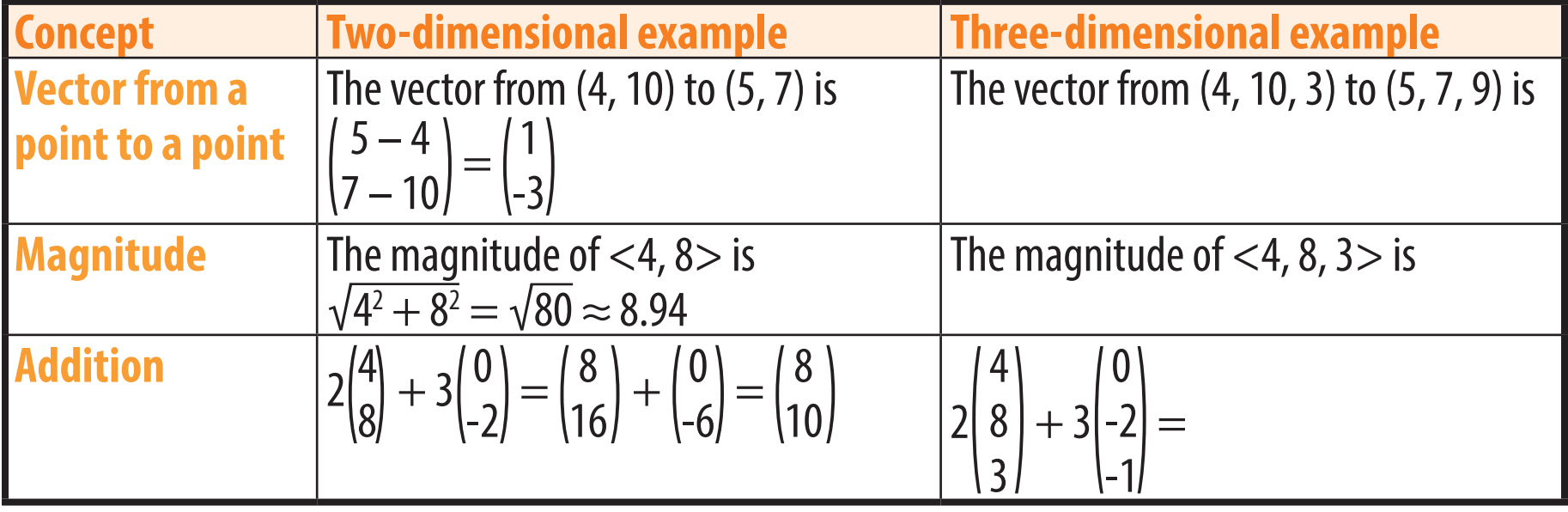

#### **Unit Vectors**

A **unit vector** is a vector with a magnitude of 1.

Three specific unit vectors have their own names.

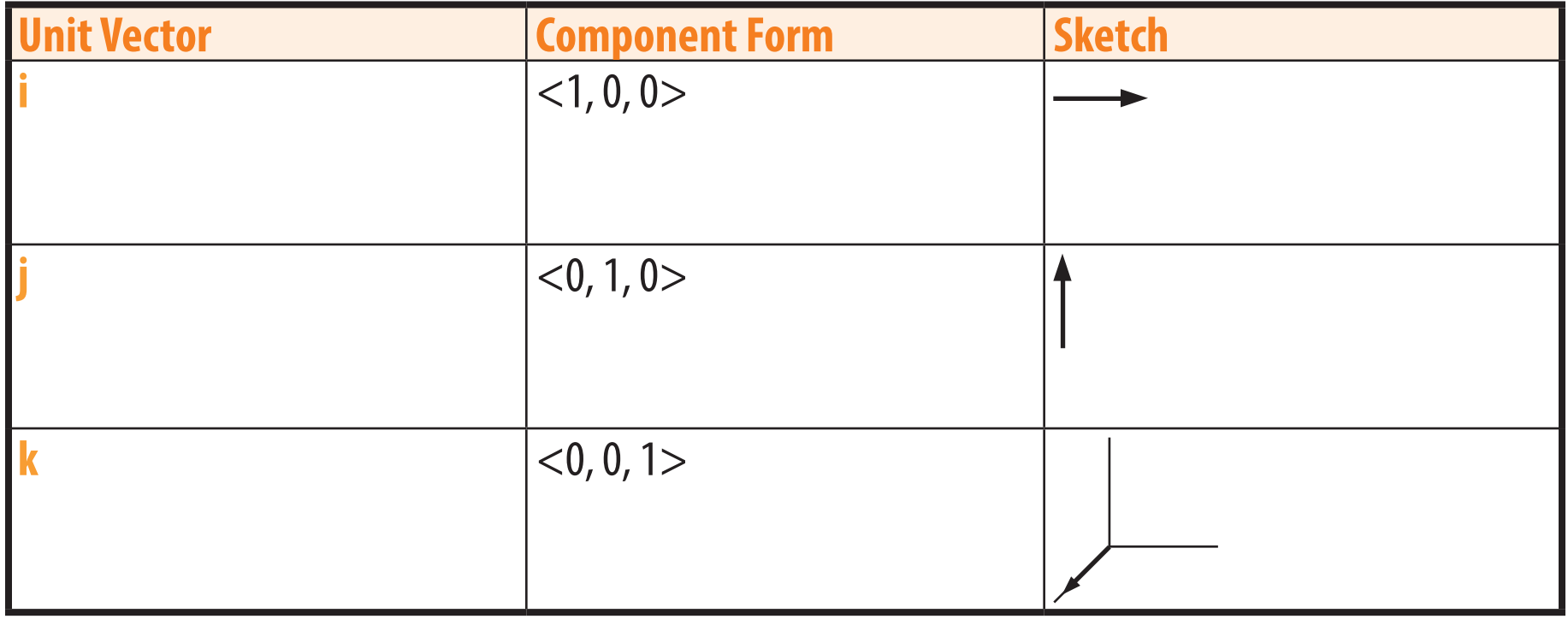

Any vector can be written as the sum of multiples of **i**, **j**, and **k**. For example,  $<$ 3, -2, 1 $>$  = 3**i** - 2**j** + **k**. A vector divided by its magnitude is a unit vector in the same direction. For example, if  $v = <3$ , 4 $>$ , then  $||{\bf v}|| = \sqrt{3^2 + 4^2} = 5$ , and  $\frac{{\bf v}}{||{\bf v}||} = \langle \frac{3}{5}, \frac{4}{5} \rangle$  is a unit vector.

#### **Angles between vectors**

The **dot product** of two vectors is the sum of the products of the corresponding components. For example,  $<$ 3, 10 $>$  •  $<$ -2, 5 $>$  = 3(-2) + 10(5) = -6 + 50 = 44.

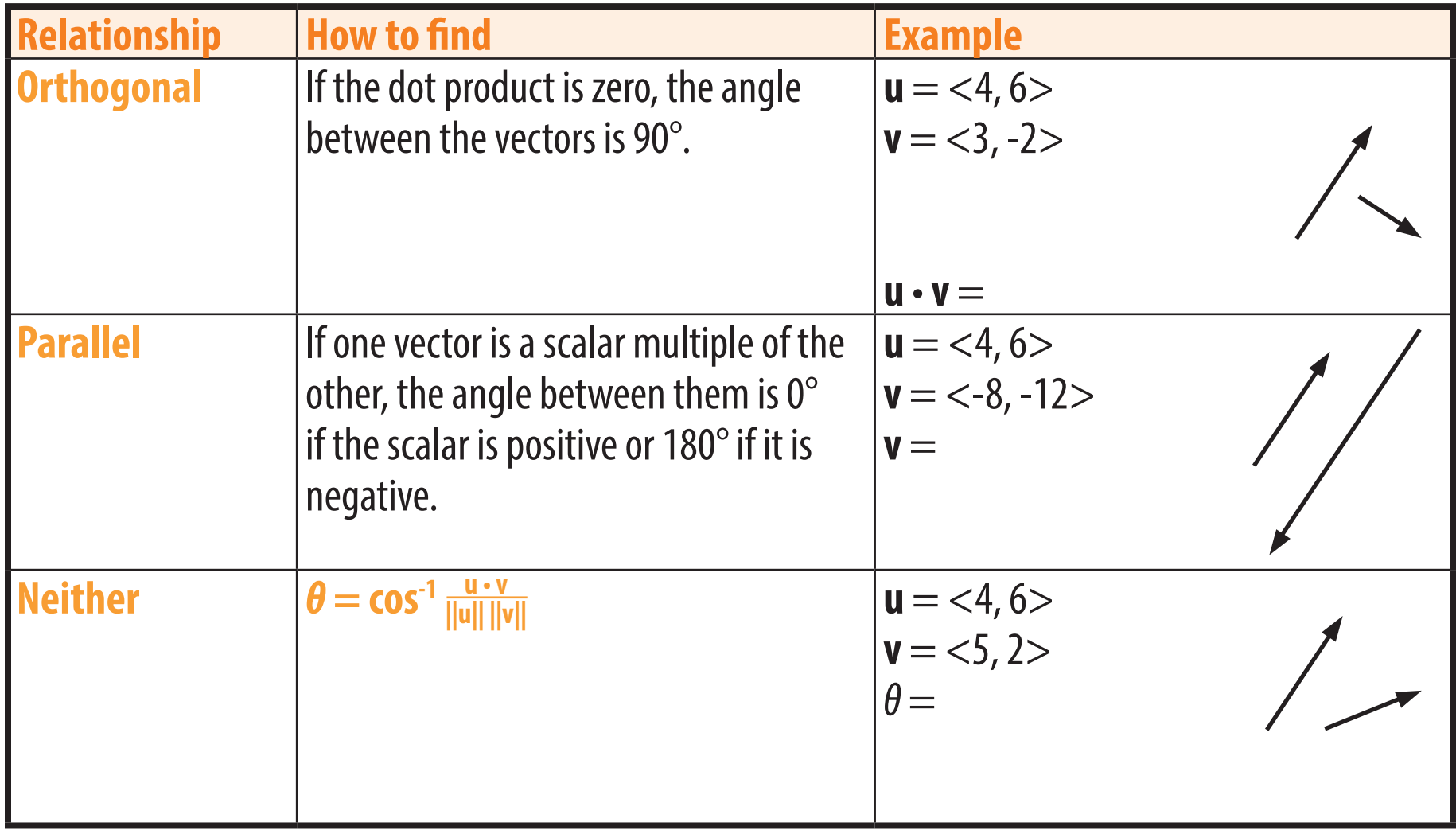

**Chapter Nine**

# **Derivatives**

**Sequences and Series Limits Slopes of Curves Derivatives**

# **Summation Notation**

The **∑** symbol is used for summation. Every integer from a starting number (at the bottom) to an ending number (at the top) is plugged into the expression.

The list of resulting values is a **sequence**.

The summation of the resulting values is a **series**, which is what ∑ notation represents.

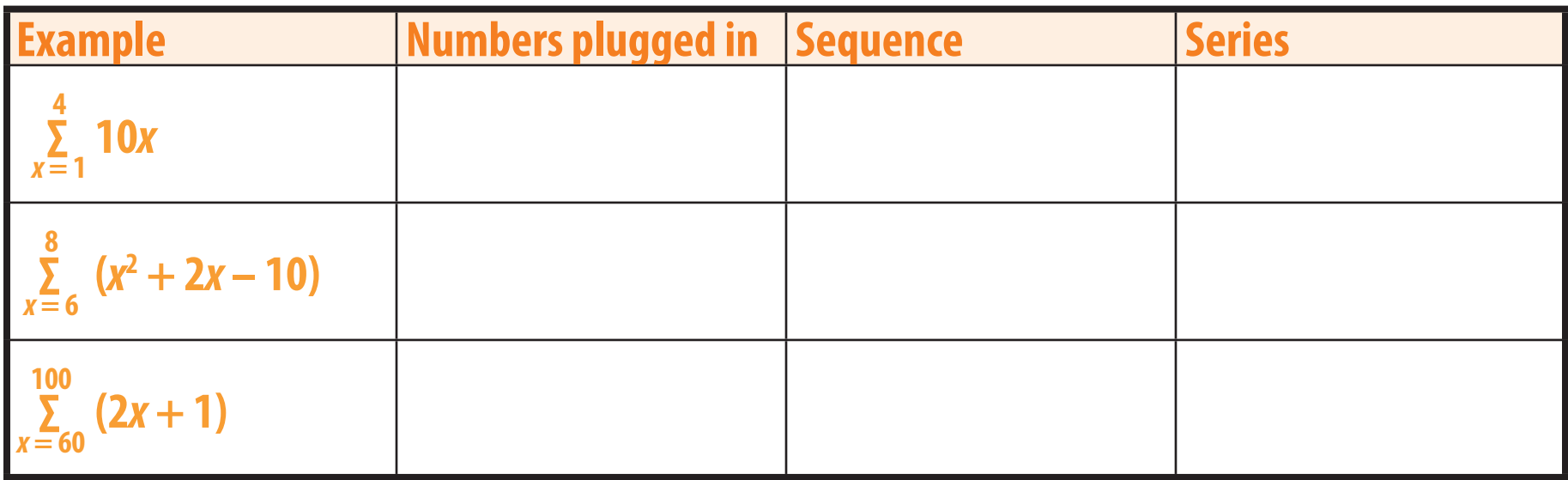

Two common types of sequences and series are arithmetic and geometric.

**Arithmetic** sequences have a constant difference *d* from each term to the next.

**Geometric** sequences have a constant ratio *r* from each term to the next.

#### **Arithmetic and Geometric Sequences**

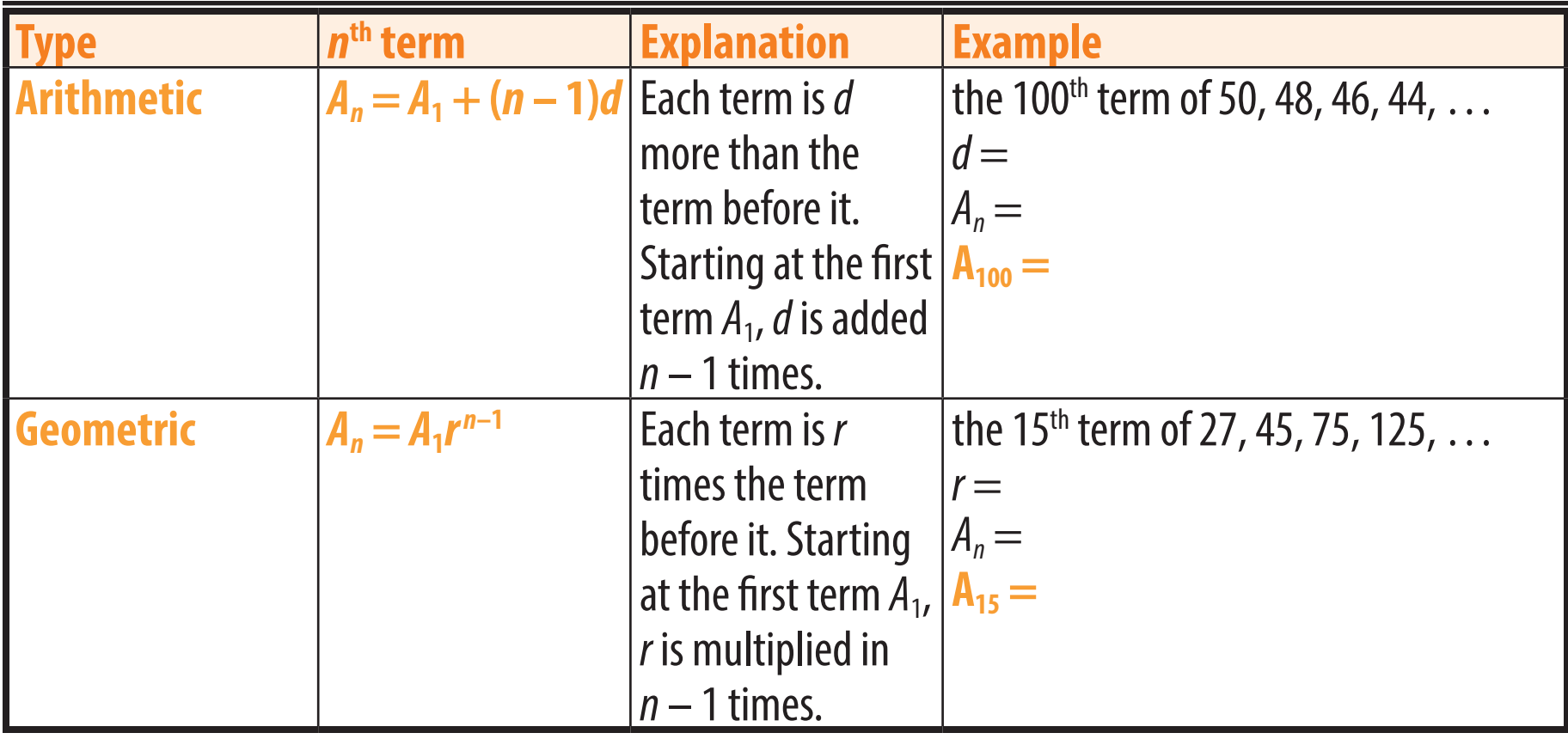

#### **Arithmetic and Geometric Series**

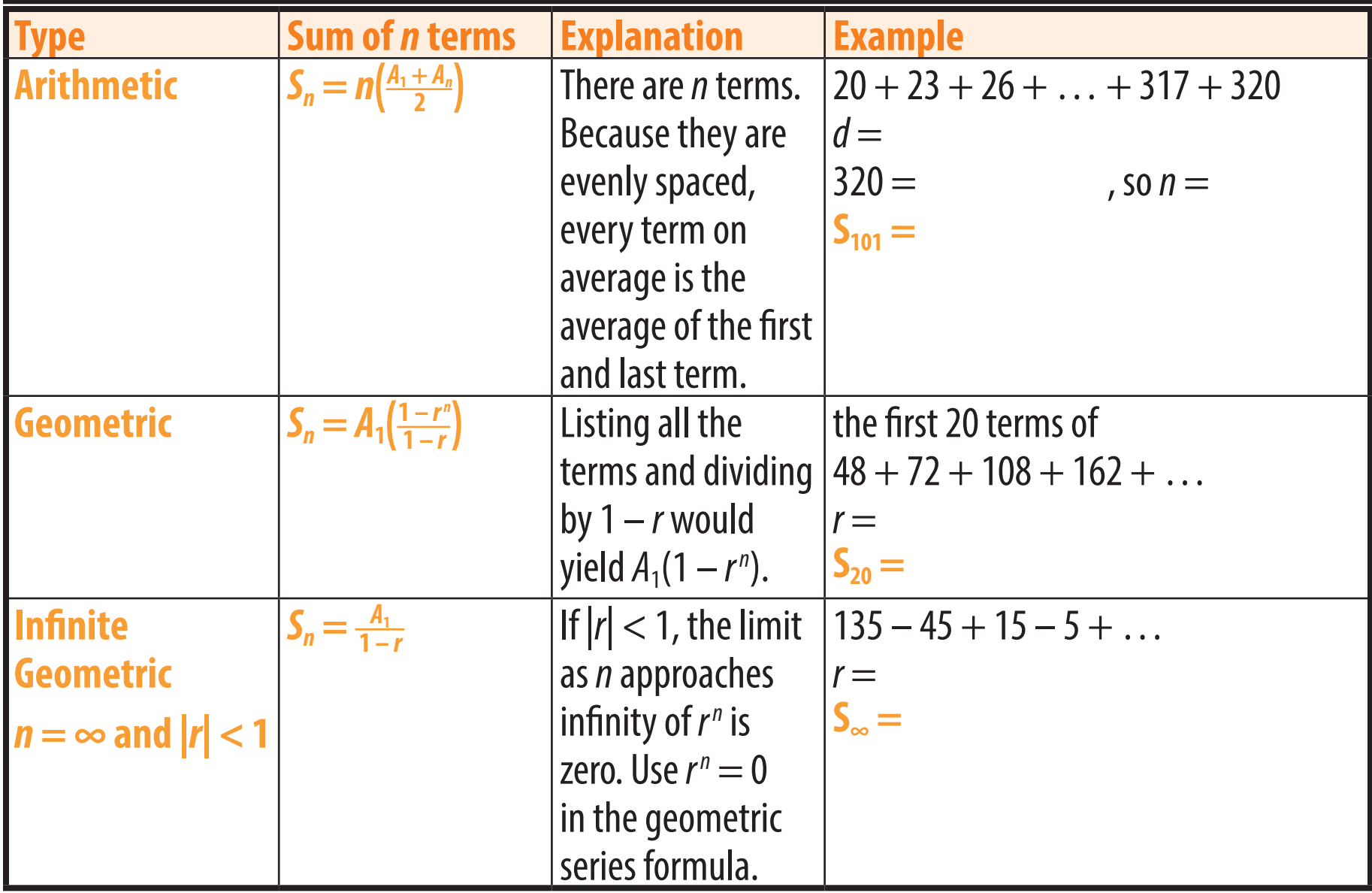

#### **Discontinuities and Limits**

A **discontinuity** of a function is a point at which there is a break in the graph of the function.

The **limit** of a function as *x* approach es *a* is the value the function would equal if there were no discontinuity at  $x = a$ . If this value would be undfined, the limit is said not to exist.

The examples below refer to the func tion  $f(x) = \frac{9x - 45}{x^2 - 7x + 1}$ <u><sup>9x – 45</sup></u>, graphed at right.

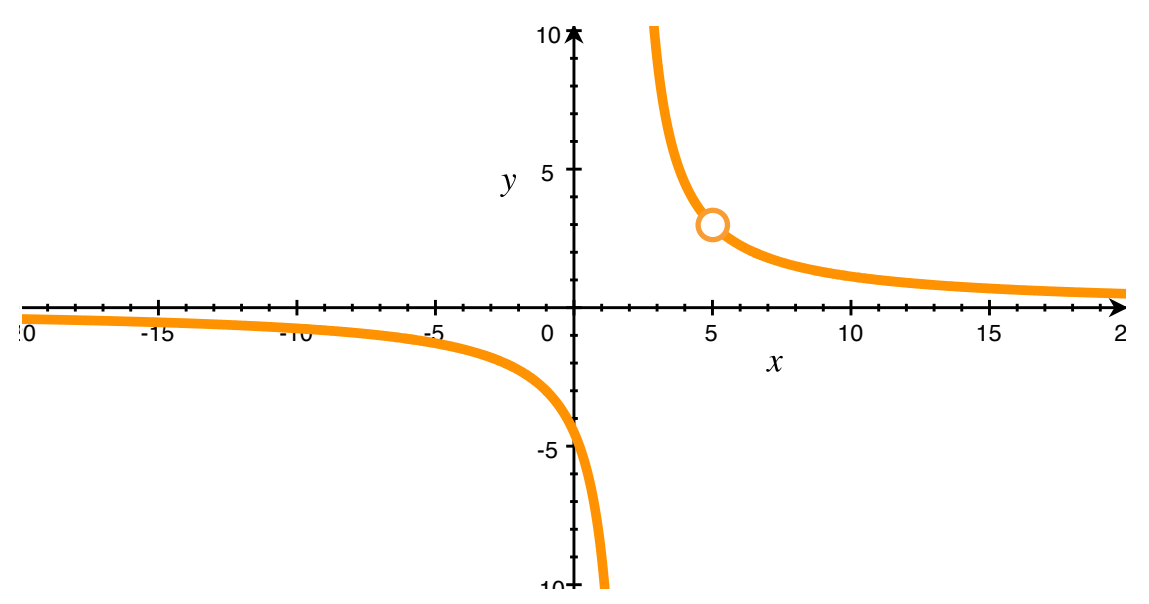

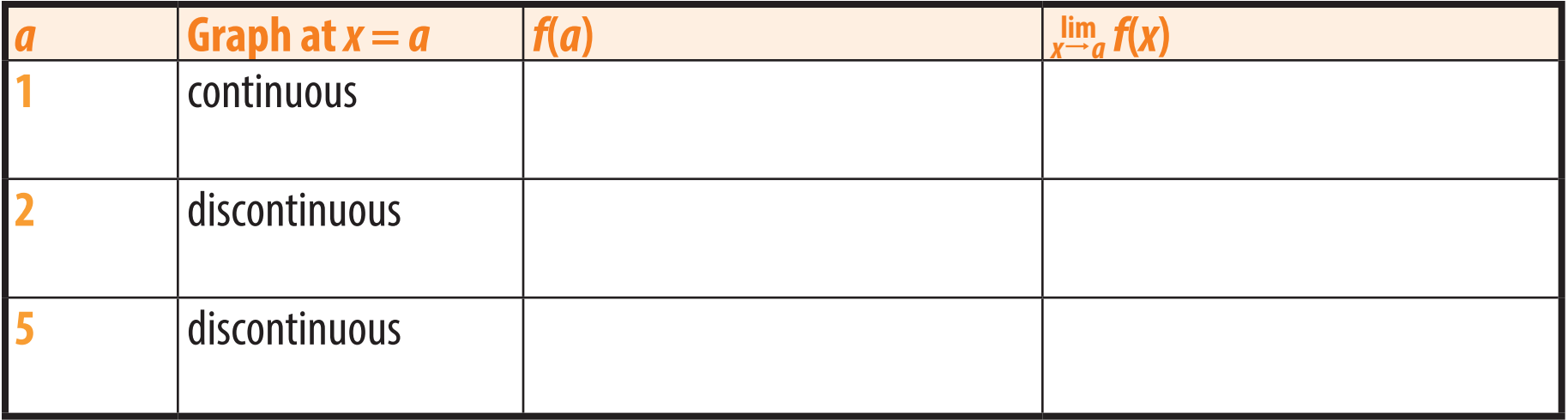

#### **Calculating Limits**

Either method below can be used to find the limit of a rational function. If they do not work, this indicates that the limit does not exist.

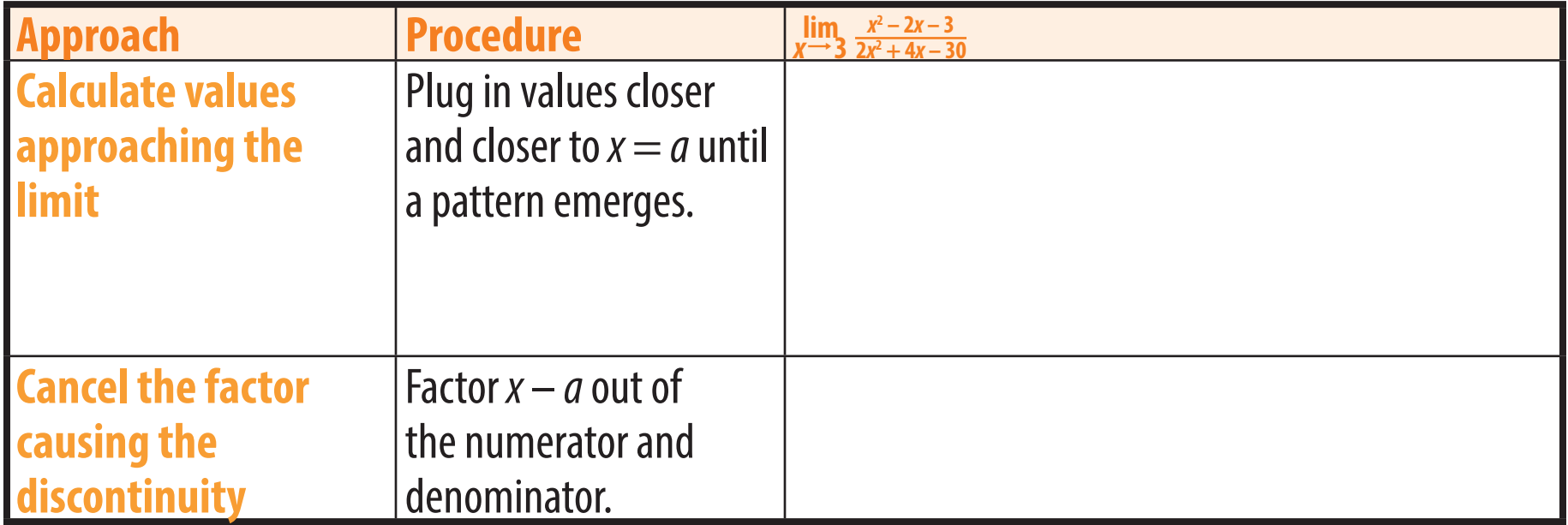

#### **Slope Formulas**

The slope between two points ( $x_1$ ,  $y_1$ ) and ( $x_2$ ,  $y_2$ ) is  $m=\frac{y_2-y_1}{x_2-x_1}$ . This is fine for a line, but on a curve the slope is different at every point.

To find the slope of a curve exactly at a specific point, the denominator  $h = x_2 - x_1$  (the horizontal distance between the points) would have to be zero. This is not possible, but using calculus we can calculate the limit as *h* approaches zero. The calculus notation "*f* '(*x*)" is read "*f* prime of *x*".

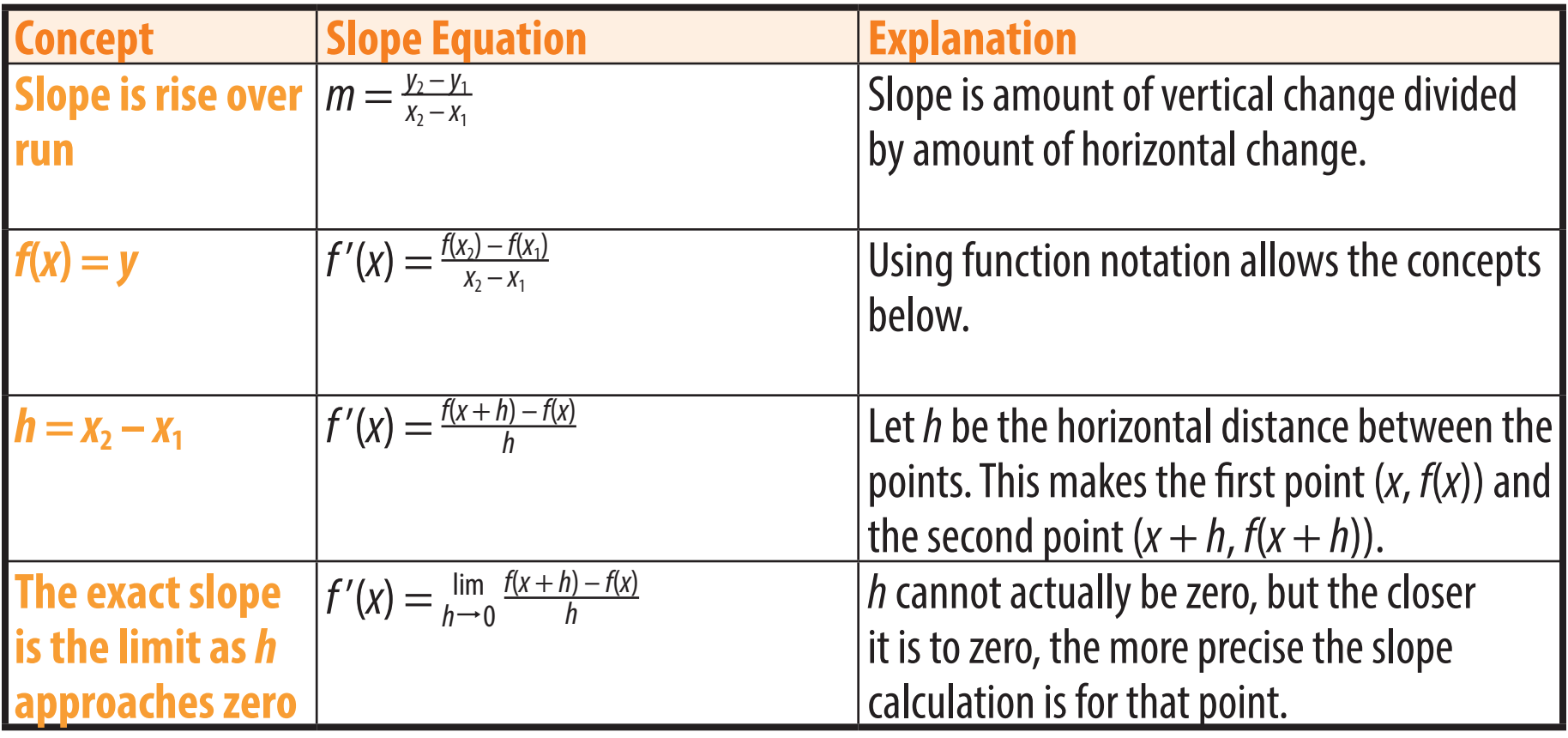

#### **Slope of a function**

The formula  $f'(x) = \lim_{h \to 0}$ *f***(***x* **+** *h***) –** *f***(***x***)** *<sup>h</sup>* can be used to find the slope of any function at any point.

The example below shows finding the slope of  $f(x) = x^3$  at  $x = 5$ .

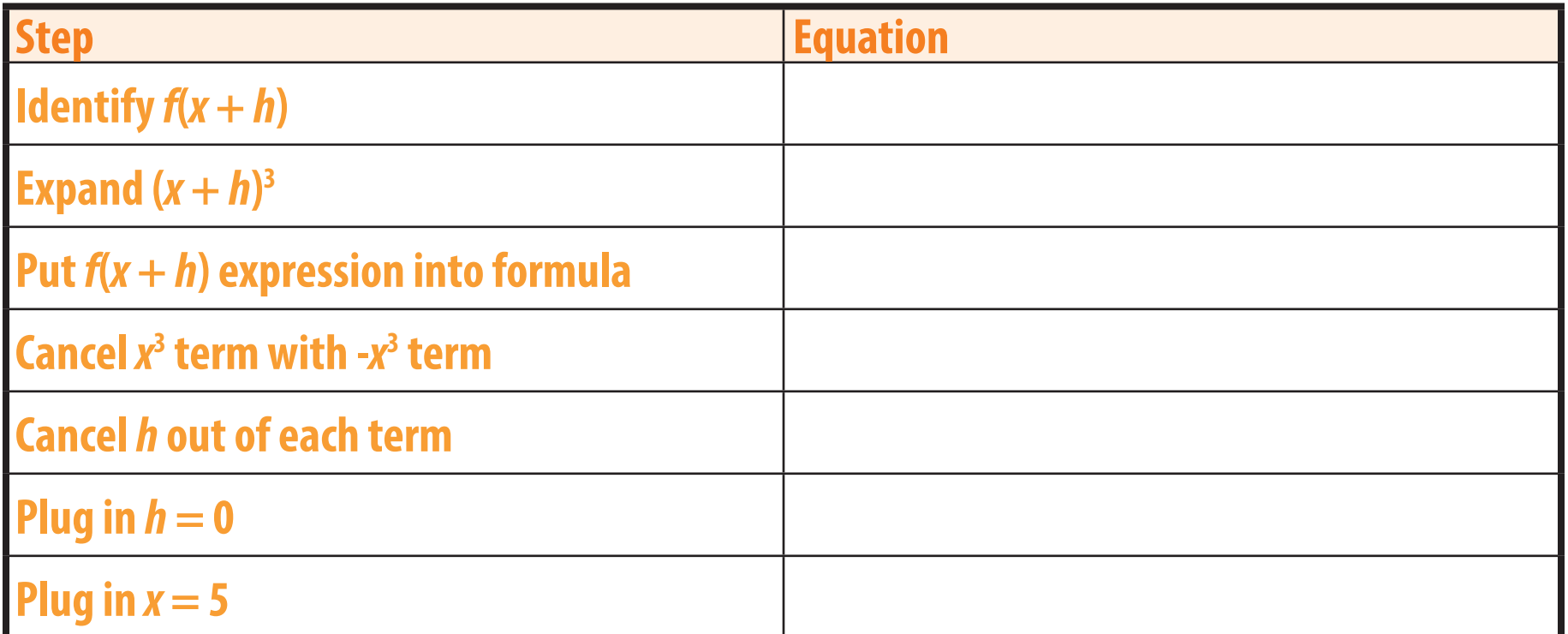

Slope formulas can be multiplied and added, as in the examples below.

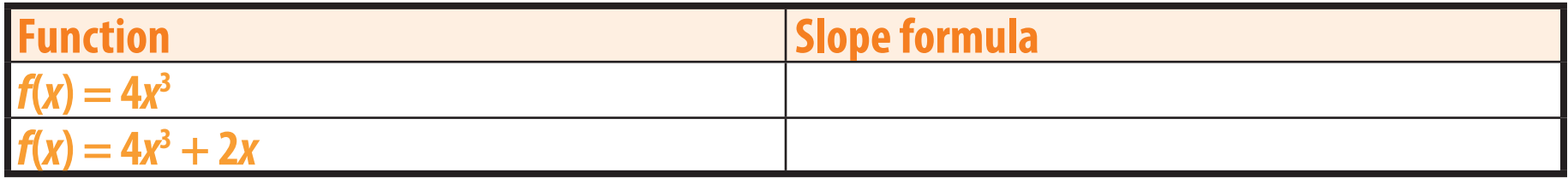

#### **Derivatives**

The derivative of a function is its rate of change.

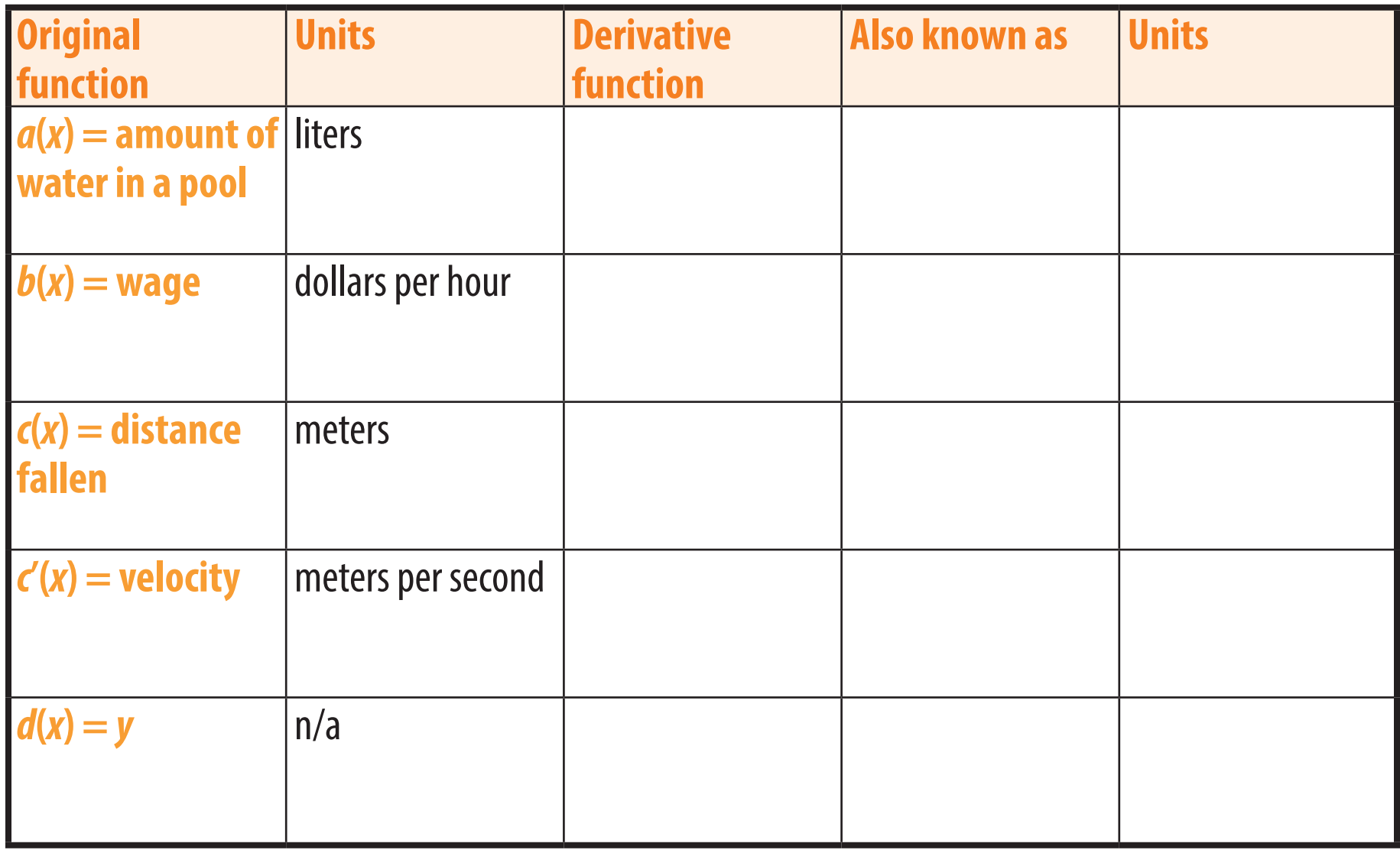

\* In Calculus you will see the notation *δy δx*, where *δ* (the Greek letter *delta*) means "change in".

# **Derivatives of common functions**

The derivative function for any power function  $f(x) = x^n$  is  $f'(x) = nx^{n-1}$ .

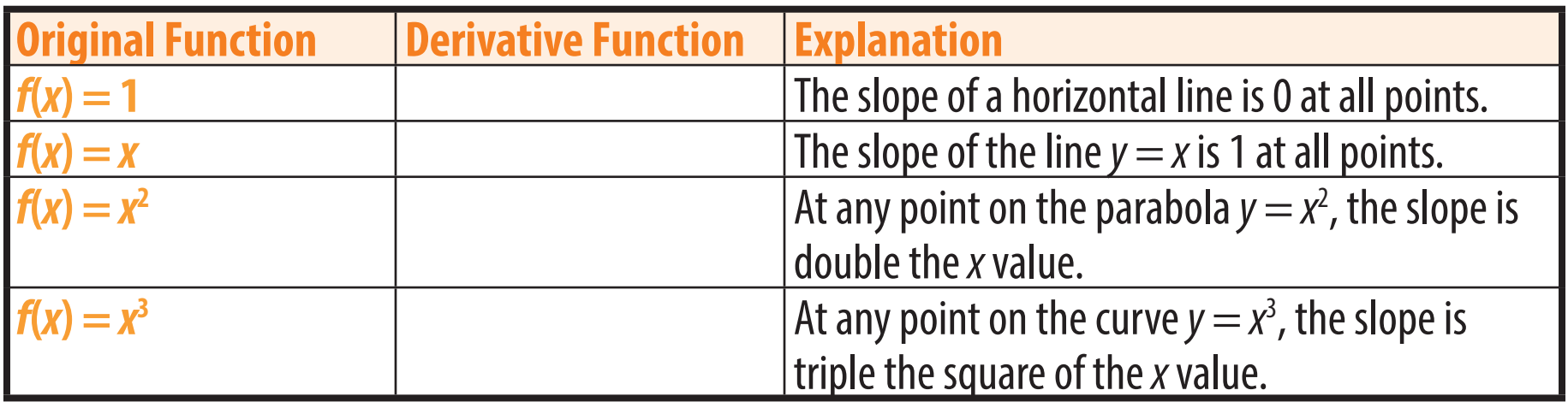

Most functions have derivative functions, such as the common ones shown below.

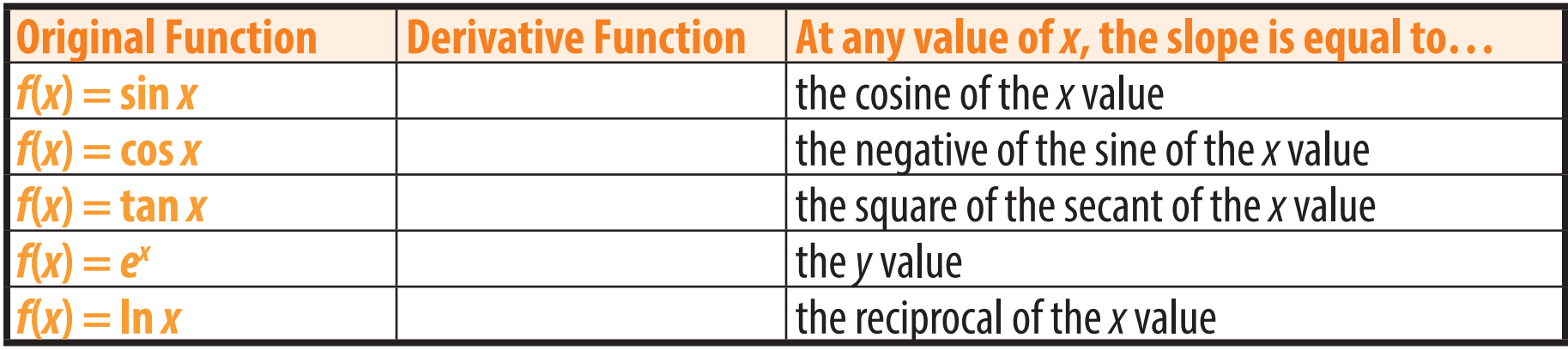